#### **NEUES Das Info-Magazin zum Projekt "Lernen mit neuen Medien" Das Info-Magazin zum Projekt "Lernen mit neuen Medien"EUES LERNEN mit Medien 1/2000**

### **Aus dem Amt für Schule Aus dem Amt für Schule**

**Projektleiter Ronald Bleckwedel über "Lernen mit neuen Medien" Projektleiter Ronald Bleckwedel über "Lernen mit neuen Medien"**

### **Interviews Interviews**

**Eine Lehrerin berichtet: "Früher waren mir Eine Lehrerin berichtet: "Früher waren mir Computer unheimlich" Computer unheimlich"**

### **Reportagen Reportagen**

**Lernen ist Chefsache – selbstbestimmtes Lernen ist Chefsache – selbstbestimmtes Lernen in der Grundschule Rellinger Straße Lernen in der Grundschule Rellinger Straße**

### **Rat&Tat**

zum Thema "Lernen mit neuen **Medien": Adressen, Links, Literatur, Fortbildung, FAQs – Frequently Asked Questions**

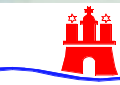

*U1* **und Berufsbildung – Amt für Schule Behörde für Schule, Jugend**

# **Inhalt (gewünschtes anklicken)**

**[Aus dem Amt für Schule](#page-3-0)**

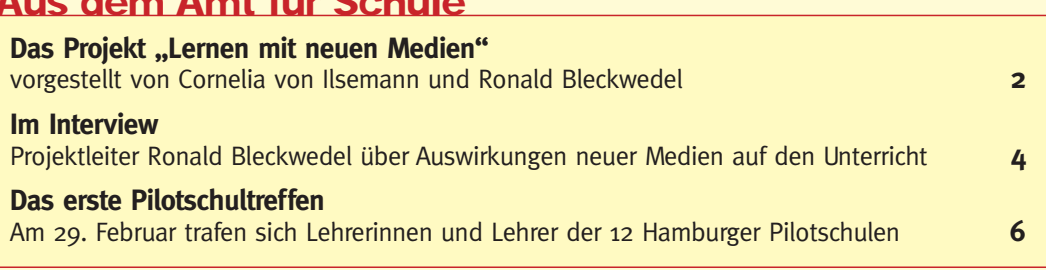

### **[Aus dem Schulalltag](#page-9-0)**

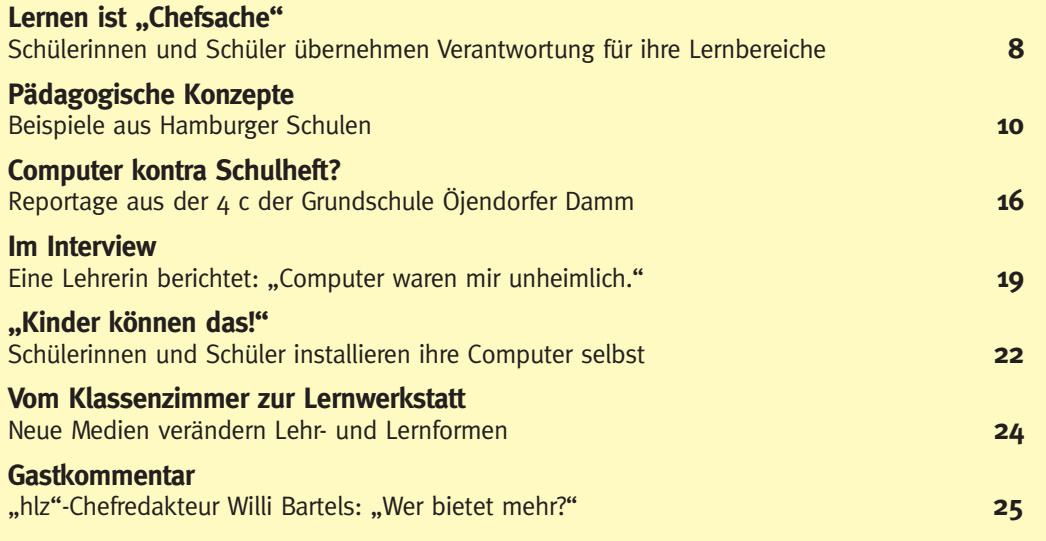

#### **[Rat & Tat](#page-27-0)**

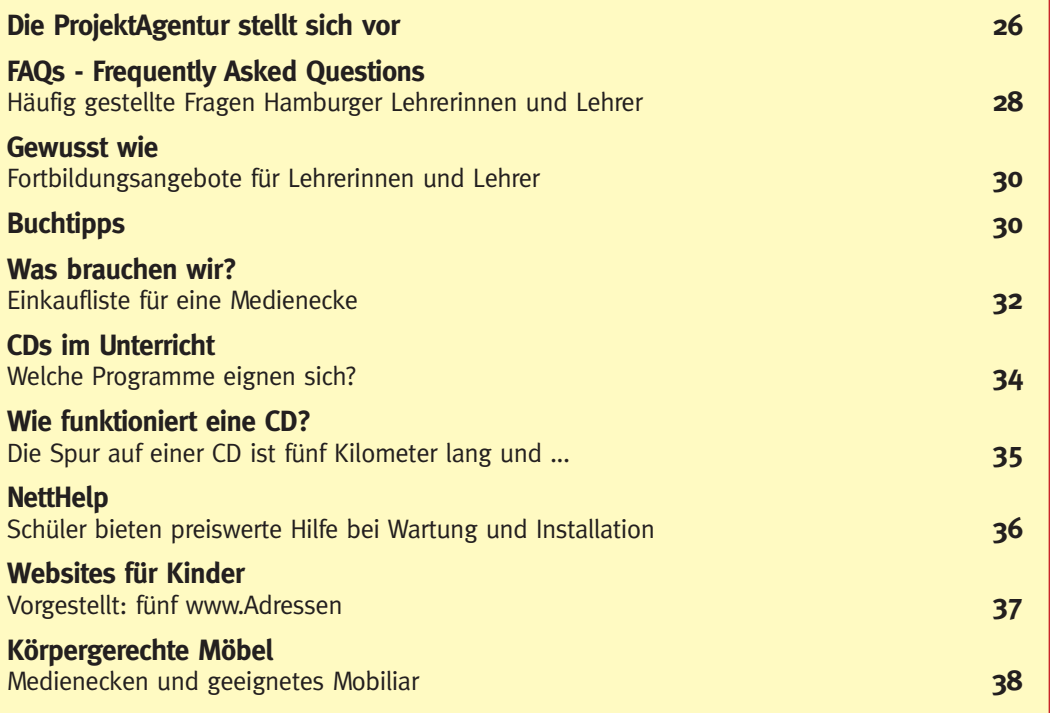

# **Vorwort**

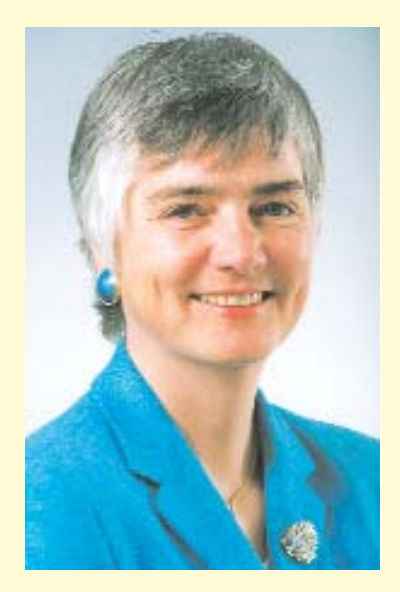

### *Liebe Leserin, lieber Leser,*

Sie halten die erste Ausgabe der Zeitung "Neues Lernen mit Medien" in der Hand, die Sie regelmäßig über die Entwicklung des Lernens mit neuen Medien an Hamburger Schulen informieren wird. Gleichzeitig soll die Zeitung Sie als Lehrerin oder Lehrer, Schülerin oder Schüler oder als Elternteil motivieren, sich aktiv und engagiert an dieser Entwicklung zu beteiligen.

Medienkompetenz zu vermitteln, gehört zum Bildungsauftrag von Schule. Senat und Bürgerschaft haben dem mit einem 32 Millionen-Programm für 5 Jahre Rechnung getragen. Es umfasst die Ausstattung von Computer- und Fachräumen in den allgemeinbildenden Schulen Hamburgs und die schrittweise Einrichtung von Medienecken in jedem Klassenraum. Darüber hinaus bietet das Projekt "Lernen mit neuen

Medien" schulinterne und zentral organisierte fachliche Fortbildung für Lehrerinnen und Lehrer sowie Beratung und Unterstützung für Schulen bei der Entwicklung pädagogischer sowie technischer Konzepte. Dafür werden noch einmal 7,4 Millionen pro Jahr ausgegeben. Damit sind wir in Hamburg Spitze.

Und wir wollen es auch bleiben. Dazu wird es noch der Entwicklung vieler didaktischer Konzepte bedürfen.

Neue Medien mit ihren vielfältigen Möglichkeiten werden auch die Rolle der Lehrerin und des Lehrers verändern. Neben die Vermittlung von fachlichen Inhalten und Kompetenzen tritt zunehmend die Aufgabe, die Schülerinnen und Schüler beim Lernen zu begleiten und ihnen zu zeigen, wie sie traditionelle und neue Medien reflektiert und zielgerichtet zum Lernen nutzen können. Eine wesentliche Aufgabe für Lehrerinnen und Lehrer wird in der kompetenten Auswahl und Bereitstellung geeigneter Medien liegen, so dass Schülerinnen und Schüler sich selbständig und eigenverantwortlich Lerninhalte erschließen und Fähigkeiten und Fertigkeiten erwerben und vertiefen können. Gleichzeitig wird durch Kommunikation mit anderen Menschen in vielen Städten und Ländern ein Einblick in unterschiedliche Lebenssituationen möglich. Dies fördert Interesse, Toleranz und weltweite Freundschaften.

Die Zeitung wird die Veränderungen in den Klassenzimmern neugierig und interessiert verfolgen. Und sie berichtet über konkrete Unterrichtserfahrungen, bietet praktische Hilfen und Tipps für die Arbeit mit Medienecken und weist auf interessante Literatur sowie wichtige Ansprechpartner hin.

Die erste Ausgabe hat die Arbeit in der Grundschule zum Schwerpunkt. Ich habe mich über den Ideenreichtum und die Begeisterung, die aus den Artikeln sprechen, gefreut. Die Zeitung lebt vom lebendigen Austausch. Sie ist offen für Kritik. Die Redaktion ist dankbar für jede Rückmeldung über gelungene Unterrichtsprojekte aber auch und gerade über Schwierigkeiten oder Probleme, die sie bei der Umsetzung erfahren.

Ich möchte mich bei allen Beteiligten für ihre engagierte Arbeit bedanken und wünsche Ihnen Freude und Erfolg beim "Neuen Lernen mit Medien".

Wh Paper

Ute Pape Senatorin für Schule, Jugend und Berufsbildung

<span id="page-3-0"></span>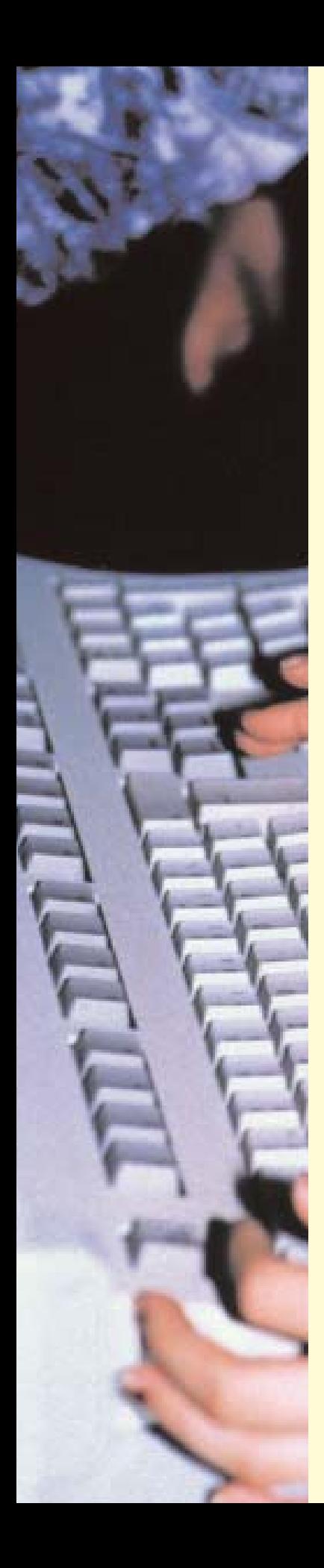

# **Das Projekt "Lernen mit neuen Medien"**

Die neuen Informations- und Kommunikationstechnologien haben in nahezu alle Lebensbereiche Einzug gehalten. Neben den traditionellen Grundfertigkeiten entwickelt sich der praktische Umgang mit neuen Medien zunehmend zu einem eigenständigen Kompetenzbereich. Diese Entwicklung erfordert von der Schule, ihren Schülerinnen und Schülern den Zugang zu den neuen Technologien zu ermöglichen und sie an einen eigenständigen und kritischen Gebrauch heranzuführen.

Insbesondere sollen die Schülerinnen und Schüler ihre Fähigkeit zum selbständigen Lernen unter Nutzung neuer Medien entwickeln, indem sie

- die neuen Medien für die selbständige Informationsbeschaffung und -bewertung einsetzen lernen (z. B. mit Hilfe von CDs oder über das Internet),
- mit Hilfe von E-Mail oder über das Internet mit anderen kommunizieren und kooperieren, eigene Vorhaben am Computer mit anderen zusammen verwirklichen und
- Präsentationen mit Hilfe des Computers vorbereiten und durchführen lernen.

Die kompetente Nutzung neuer Medien in der Schule, der Freizeit und im späteren Beruf zu fördern, ist Teil des Bildungs- und Erziehungsauftrages der Hamburger Schulen. Diesem Auftrag tragen die Schulen Rechnung, indem sie im Rahmen ihrer Schulentwicklung Konzepte für die Mediennutzung entwickeln. Damit ist die Nutzung von Medien nicht mehr dem Fach Informatik oder der Informationstechnischen Grundbildung vorbehalten und auf einige in diesem Be reich besonders engagierte Lehrkräfte beschränkt, sondern wird Teil des Unterrichts möglichst

vieler Fächer.

Medienkompetenz bedeutet mehr als die Fähigkeit, sich mit einem Computer auszukennen, ihn sachgerecht zu bedienen, ihn in der Freizeit und als Instrument zum Lernen zu nutzen. Sie umfasst auch die Kenntnis und kritische Reflexion der mit dem Einsatz von elektronischen Medien verbundenen Wirkungen und des Wandels der Arbeitswelt. Vor allem aber bedeutet sie die Fähigkeit, aus der Vielzahl von Informationen selbständig und überlegt auszuwählen und eigene Arbeitsergebnisse zu kommunizie ren und zu präsentieren. Medienkompetenz heißt auch, reflektiert entscheiden zu können wann der Einsatz welcher Medien (traditioneller oder neuer) jeweils sinnvoll ist.

Es geht um eine Veränderung von Unterricht insgesamt und zwar in allen Fächern. Das reicht von der Informationsbeschaffung und Telekooperation in den Lernfeldern der politischen Bildung über Workshops in der Bildenden Kunst bis zur Simulation von Wachstumsprozessen in der Biologie, um nur einige Beispiele zu nennen. Die Verwendung des Computers ermöglicht stärker als bisher individualisierte Arbeitsaufträge, differenzierte Lernformen und verstärkte Eigentätigkeit von Schülerinnen und Schülern. Die Herausforderung ist also vor allem eine pädagogische. Es geht um eine Weiterentwicklung didaktischer und methodischer Unterrichtsplanung, es geht auch um eine Veränderung der Rolle der Lehrerinnen und Lehrer. Der Er werb von Medienkompetenz ist damit Teil übergreifender Schulentwicklungsprozesse.

> *Ronald Bleckwedel, Projektleiter Cornelia von Ilsemann, Leiterin der Lenkungsgruppe des Projekts*

### **mit Medien**

# **Technische Ausstattung**

**NEUES LERNEN**

Jede Schule mit Sekundarstufe I erhält Mittel, um einen Computerraum mit 8 bis 10 Computerarbeitsplätzen auszustatten. Dabei ist vorgesehen, innerhalb des Raumes eine einfache Vernetzung vorzunehmen, die es ermöglicht, von allen Rechnern aus auf das Internet zuzugreifen. Drei- und mehrzügige Schulen mit Sekundarstufe II können einen zweiten Computerraum einrichten.

Die Computerräume sind nicht nur für den informationstechni-

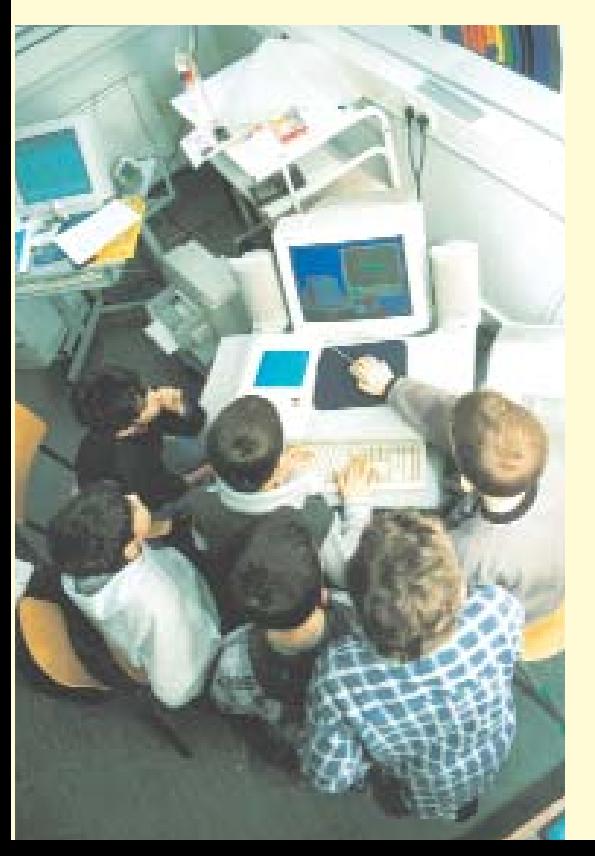

schen Unterricht der Sekundarstufen I und II unentbehrlich. Sie werden ebenfalls in vielen anderen Fächern (Fremdsprachen, Gesellschaftswissenschaft, Mathematik, Naturwissenschaften oder Musik) genutzt. Im Kurssystem des Wahlpflichtbereichs ist die Nutzung eines Computerraums notwendige Voraussetzung für die Durchführung beispielsweise von Schülerzeitungskursen, kreativen Schreibwerkstätten oder Internetpräsentationen von Projekten.

> Fachräume im Bereich Physik, Chemie und Biologie sollen mit je einem PC-Arbeitsplatz ausgerüstet werden (drei in Haupt- und Realschulen, sechs in Gesamtschulen und Gymnasien).

> Im naturwissenschaftlichen Unterricht können<br>mit dem Computer dem Computer Messwerte erfasst, aufbereitet und ausgewertet werden. Durch Simulations- und Modellbildungsprogramme sowie Experimentierumgebungen ergeben sich erweiterte Möglichkeiten des naturwissenschaftlichen Unterrichts hinsichtlich Visualisierung von Zusammenhängen, die experimentell nicht gefahrlos, in der vorhandenen

Zeit oder mit schulischen Geräten darstellbar oder im Unterricht schwer vermittelbar sind.

Jede Klasse in den Grundschulen und in der Sekundarstufe I (einschließlich Sonderschulen) erhält einen PC-Arbeitsplatz zum Einrichten einer Medienecke bzw. einer Medieninsel. Ein im Klassenraum zugänglicher PC-Arbeitsplatz (Computer mit Drucker und Software) soll den Kern einer Medienecke bilden. Die Medienecke erweitert die Möglichkeiten der unterrichtlichen Förderung selbständigen Arbeitens und Lernens sowohl in Einzel- als auch in Partner- oder Gruppenarbeit.

Der PC-Arbeitsplatz im Klassenraum kann sowohl in der Binnendifferenzierung, in Gruppenarbeitsphasen als auch im offenen Unterricht genutzt werden, insbesondere im Fachunterricht, aber auch im fächerübergreifenden und im Projektunterricht. An diesem Arbeitsplatz können Schülerinnen und Schüler vielfältige Arbeitstechniken und -verfahren einüben, die für die eigenständige Nutzung heutiger Informations- und Kommunikationstechnik grundlegend sind. Darüber hinaus kann der PC-Arbeitsplatz zur Demonstration von Lerngegenständen und Lerninhalten durch die Lehrkräfte eingesetzt werden.

# <span id="page-5-0"></span>**Das Interview**

**Projektleiter Ronald Bleckwedel über die Ziele des Projekts, die Bedeutung von Medienkompetenz und die Auswirkungen neuer Medien auf den Unterricht.** 

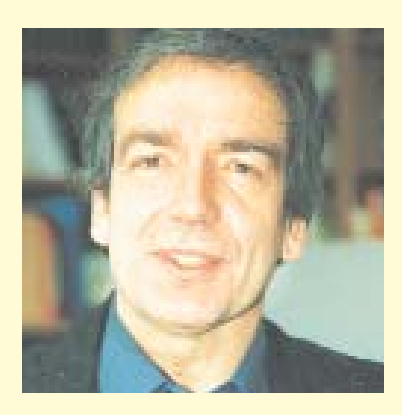

**Sie sind Leiter des Projekts "Ler***nen mit neuen Medien" – welches sind die Projektziele und wie sollen sie erreicht werden?*

Die neuen Informations- und Kommunikationstechnologien sind im beruflichen und privaten Leben in den letzten Jahren immer wichtiger geworden. Diese Entwicklung erfordert von Schule, dass sie ihren Schülerinnen und Schülern den Zugang zu diesen neuen Technologien ermöglicht und sie gleichzeitig an einen eigenständigen und kritischen Umgang heranführt. Die Vermittlung von Medienkompetenz ist Teil des Bildungs- und Erziehungsauftrags der Hamburger Schulen.

#### **"Die Vermittlung von Medienkompetenz ist Teil des Bildungs- und Erziehungsauftrags der Hamburger Schulen."**

Senat und Bürgerschaft haben deshalb beschlossen, Schulen mit weiteren Multimedia-PCs auszustatten. Dadurch kann der tägliche Unterricht in Hamburger Schulen zunehmend so gestaltet werden, dass Schülerinnen und Schülern von der Grundschule an der Erwerb von Medienkompetenz ermöglicht wird.

*Welche Auswirkungen werden die neuen Medien auf den Unterricht haben?*

Es geht um die didaktische und methodische Weiterentwicklung von Unterricht, und es geht auch um eine Veränderung von Schule insgesamt. Denn die Nutzung neuer Medien im Unterricht fördert das projektorientierte und fächerübergreifende Lernen und unterstützt so das eigenverantwortliche und selbständige Arbeiten der Schülerinnen und Schüler. Lehrerinnen und Lehrer werden dann eher als Moderatoren von Lernprozessen gefordert sein.

#### **Lehrerinnen und Lehrer werden als Moderatoren von Lernprozessen gefordert sein.**

*Wie können sich Lehrerinnen und Lehrer auf den Unterricht mit neuen Medien vorbereiten?* 

Hamburger Schulen sind unterschiedlich weit bei der Entwicklung und Umsetzung von Konzepten zur Nutzung von Medienecken, auch innerhalb der Schulformen. Deshalb bieten wir über das Landesmedienzentrum (LMZ) unterschiedliche Fortbildungsangebote für die Nutzung des PCs im Unterricht an – im Wesentlichen schulintern, damit jede Schule die Fortbildung erhalten kann, die sie für ihren Entwicklungsstand und für die Umsetzung ihres Konzepts benötigt. Zusätzlich können Schulen fachoder schulformbezogene Kurse am Institut für Lehrerfortbildung (IfL) nutzen.

*Sie haben sicher Erfahrungen gemacht mit Lehrerinnen und Lehrern, die noch Hemmungen haben, sich einen Computer in die Klasse zu stellen. Wie gehen Sie damit um?*

Ich empfehle diesen Schulen, dass die interessierten Kolleginnen und Kollegen den Anfang wagen. Daraus ergeben sich dann ganz von selbst Gespräche im Lehrerzimmer über das, was gut gelaufen ist und was weniger gut. Bewährt hat sich auch, einen PC ins Lehrerzimmer zu stellen, an dem noch ungeübte Lehrerinnen und Lehrer mit kollegialer Unterstützung erste Erfahrungen sammeln können. Wenn der Computer seinen ersten Schrecken verliert, rücken technische Ängste in den Hintergrund. Dann stellt sich die viel wichtigere Frage: Mit welchen pädagogischen Zielen und Methoden setze ich den Computer im Unterricht ein?

*Eine Frage, die immer wieder gestellt wird: Fünfundzwanzig Kinder in der Klasse und eine Medienecke – wie soll ich da arbeiten?*

Das ist eine berechtigte Sorge, wenn frontal unterrichtet wird. Sobald Kolleginnen und Kollegen den Computer aber als ein weiteres Informationsmedium im Unterricht anbieten, sieht die Sache schon anders aus. Der Computer wird dann zu einem ganz unspektakulären Gebrauchsgegenstand, der je nach Bedarf verwendet wird.

#### *Welche Erfahrungen gibt es?*

Erfahrungen gibt es vor allem im Grundschulbereich. Grundschulen legen Wert auf selbstbestimmtes Lernen und offene Unterrichtsformen. In der Sekundarstufe I sind

diese Unterrichtsformen noch nicht so verbreitet. Wenn alle Schülerinnen und Schüler sich mit der gleichen Aufgabe beschäftigen, ist es schwierig, eine Medienecke in den Unterricht einzubauen. Deshalb müssen zuerst Überlegungen angestellt werden, wie Schülerinnen und Schüler dazu befähigt werden können, ihren Lernprozess stärker selbst zu organisieren und zu gestalten. Die nächste Frage ist dann, wie der Computer dabei nützlich sein kann. Und wenn diese Frage geklärt ist, sollten Lehrkräfte mit ihren Schülerinnen und Schülern gemeinsam eine Medienecke in ihrer Klasse einrichten.

Um die Schulen bei der Entwicklung von pädagogischen Konzepten zu unterstützen, stellen wir zusätzlich rund 810 Lehrerwochenstunden zur Verfügung.

*Jetzt steht das Gerät in der Klasse und wird genutzt. Nun kann es ja immer zu Problemen kommen: der Computer stürzt ab, die CD-ROM läuft nicht. Wie sollen Lehrerinnen und Lehrer damit umgehen?*

An vielen Schulen gibt es Kolleginnen oder Kollegen, die sich in den letzten Jahren engagiert um den PC-Bereich gekümmert haben und kümmern. Ohne sie wären wir in Hamburg nicht so weit, wie wir es heute sind.

Durch das Projekt "Lernen mit neuen Medien" kommen nun viele weitere Rechner in die Schulen, und es war somit erforderlich, hier für Entlastung zu sorgen. Zum einen sollten Schulen schon beim Kauf der Rechner auf eine verlängerte Garantie von mindestens drei Jahren achten, so dass Hardware-Schäden durch diese Garantie abgedeckt sind. Daneben erhalten Schulen Gelder für die Wartung der

PCs. Dennoch ist es sinnvoll, dass es an der Schule eine Ansprechpartnerin oder einen Ansprechpartner gibt, die bzw. der prüfen kann, ob es überhaupt notwendig ist, eine Firma zu bestellen. Oft helfen auch Schülerinnen und Schüler bei leichten technischen Problemen. Darüber hinaus berät die Projektagentur alle Hamburger Schulen.

#### *Schüler helfen Lehrern – ist so ein Rollentausch sinnvoll?*

Wenn die Schülerinnen und Schüler das Gefühl haben, dass der Klassencomputer ihr "Gerät" ist, gehen sie auch entsprechend verantwortungsvoll mit ihm um. Es schadet nichts, wenn sich Kinder z.B. ihren individuellen Desktop anlegen oder den Bildschirmschoner auswählen. Lehrerinnen und Lehrer sollten den Mut besitzen, die Verantwortung für die PCs weitgehend in die Hände der Schülerinnen und Schüler zu legen, und gelassen akzeptieren, dass diese hinsichtlich der technischen Computernutzung gelegentlich auch mehr wissen als sie.

**Lehrerinnen und Lehrer sollten den Mut besitzen, die Verantwortung für die PCs weitgehend in die Hände der Schülerinnen und Schüler zu legen ...**

*Ein anderes Thema ist die Konfrontation mit Eltern, die der Computernutzung ablehnend gegenüberstehen. Gibt es da Erfahrungen, wie Lehrerinnen und Lehrer damit umgehen, wenn sie von Elternseite mit einer Blockade konfrontiert werden?*

Bisher habe ich das Gegenteil erlebt. Eltern fragen heute eher, wann es denn endlich losgeht mit der Nutzung neuer Medien in der Klasse ihres Kindes. Sie haben großes Interesse daran, dass ihre Kinder in der Schule die Chancen der neuen Medien und den sinnvollen Umgang mit ihnen lernen. Sicher mag es manchmal Bedenken geben. Daher muss die Schulkonferenz, in der Eltern ja paritätisch vertreten sind, dem Antrag einer Schule auf Einrichtung von Medienecken zustimmen. Wenn Eltern sich aber dagegen aussprechen sollten, ist es unsere Aufgabe, ihnen zu vermitteln, dass Schule auf die Zukunft vorbereiten muss. Und die neuen Medien gehören dazu. Sicher entwickeln die Computer sich weiter und bieten in einigen Jahren noch ganz andere Möglichkeiten. Um so entscheidender werden dann grundlegende Kompetenzen wie z.B. Informationsrecherche und -bewertung sein. Deshalb muss Schule ihren Schülerinnen und Schülern frühzeitig den kompetenten Umgang mit neuen Medien ermöglichen.

<span id="page-7-0"></span>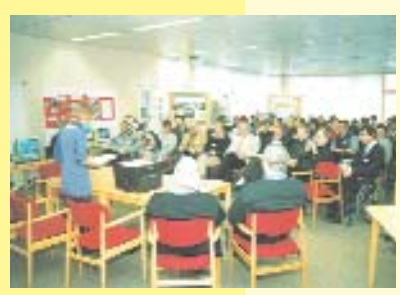

*schule Mümmelmannsberg wird eröffnet. Zu den Teilnehmerinnen und Teilnehmern gehören u.a.* 

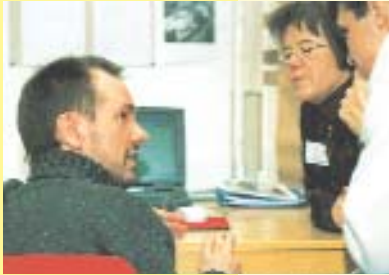

*Stefan Berger, stellvertretender Schulleiter Charlottenburger Straße, und Kolleginnen*

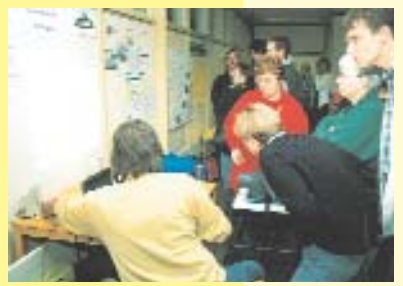

*Projektgruppenmitglied Christian Lenz aus dem IfL*

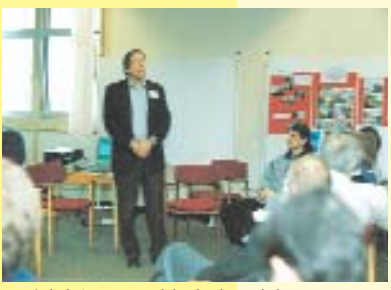

# *Projektleiter Ronald Bleckwedel*

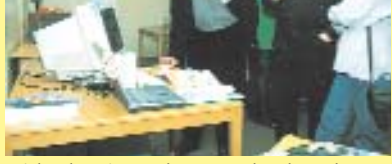

*Michael Weigt und Götz Gerhardt-Gade aus der ProjektAgentur*

# **Pilotschultreffen**

**Am 29. Februar dieses Jahres trafen sich rund 40 Lehrerinnen und Lehrer der 12 Pilotschulen in der Gesamtschule Mümmelmannsberg, um gemeinsam eine erste Zwischenbilanz ihrer Arbeit im Rahmen des Projekts "Lernen mit neuen Medien" zu ziehen.** *Das erste Pilotschultreffen in der Gesamt-*

> Nach der Begrüßung durch den "Hausherrn", Schulleiter Klaus Reinsch, eröffnete Cornelia von Ilsemann, Leiterin der Lenkungsgruppe des Projekts "Lernen mit neuen Medien", das Pilotschultreffen. Sie begrüßte die Teilnehmerinnen und Teilnehmer und hob die besondere Rolle der Pilotschulen bei der Entwicklung pädagogischer Konzepte für die Nutzung von Medienecken hervor. "Die Pilotschulen entwickeln Modelle veränderten Unterrichts und weisen dadurch anderen Schulen den Weg zu einem 'neuen Lernen'. Es gibt keine bessere Möglichkeit, Kolleginnen und Kollegen zu einer Veränderung ihres Unterrichts zu ermutigen als über die Darstellung von 'best practice' Modellen."

Im Anschluss konnten sich die Teilnehmerinnen und Teilnehmer an den aufgebauten Ständen der einzelnen Pilotschulen über die laufenden Projekte informieren. Die Kolleginnen und Kollegen der Pilotschulen präsentierten eine Vielzahl von Möglichkeiten, Medienecken einzurichten und zu nutzen – je nach Schülerschaft und Stundentafel.

Ab 11.00 Uhr wurden in einem Plenum, moderiert vom Leiter der ProjektAgentur, Michael Weigt, erste Erfahrungen zusammengetragen. Motiviertere Schülerinnen und Schüler, Abbau von Schreibhemmungen, neue Möglichkeiten der Kooperation von Schülerinnen und Schülern untereinander (Chefsysteme, Schülerinnen und Schüler lernen in Teams oder an Stationen …), Austausch über Projekte oder fächerübergreifender Unterricht waren Beispiele. Es wurde deutlich, dass das Lernen mit neuen Medien leichter in den Schulen umzusetzen ist, die bereits Erfahrungen mit veränderten Zeitstrukturen, Wochenplanarbeit, individuellem Arbeiten und Unterrichtsprojekten haben. Dies ist besonders in der Grundschule der Fall. "Vier Jahre PC im Unterricht und dann?", so die Frage einer Grundschullehrerin, die von ehemaligen Schülerinnen und Schülern gehört hatte, dass deren Kompetenzen im Unterricht der fünften Klasse plötzlich gar nicht mehr gefragt waren.

Cornelia von Ilsemann wies darauf hin, dass diese Problematik nicht durch den Einsatz neuer Medien hervorgerufen, sondern allenfalls durch diese verstärkt wurde.

Mehrere Kolleginnen und Kollegen meinten, dass ein PC in der Klasse für 28 Kinder zu wenig sei. Es müssten mehrere Computer in einer Klasse stehen (dazu gab es auch bereits Erfahrungen) und eine Vernetzung sei dringend wünschenswert. Eine Schule plant des-

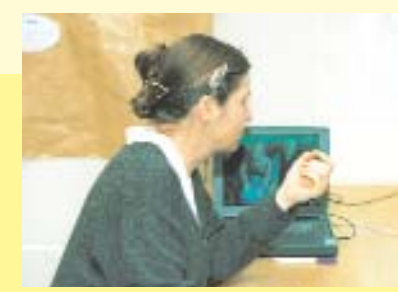

*Monika Seiffert, Fachreferentin für Informatik im Amt für Schule*

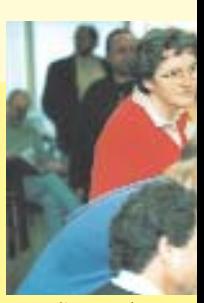

*Cornelia von Ilsemann*

halb vernetzte dezentrale Insellösungen an Stelle von Einzelcomputern in jedem Klassenraum. Kritisiert wurde die hohe zeitliche Belastung der Pilotschullehrerinnen und -lehrer sowie die Fortbildungsangebote, die in Einzelfällen das Interesse der Teilnehmerinnen und Teilnehmer nicht getroffen hätten. Diese Kritik wird bei dem Fortbildungsangebot im zweiten Halbjahr berücksichtigt.

Nach der Mittagspause stellte Johannes Kimmel-Groß vom Landesinstitut für Schule und Weiterbildung in Nordrhein-Westfalen konzeptionelle Überlegungen zu Medienecken vor. Seine zentrale These lautete: Eine Medienecke in der Klasse öffnet der pädagogischen Evolution Tür und Tor. Medienecken seien integraler Bestandteil in der Klasse und mehr als nur ein Computer. Zu Medienecken gehören auch Software, Spiele, Bücher, Bastelsachen u.v.a. Für viele der Teilnehmerinnen und Teilnehmer eine Bestätigung ihrer bisherigen Arbeit. Die Aufmerksamkeit stieg, als es um die veränderte Lehrerrolle und den Einsatz von Medien im Unterricht ging. Johannes Kimmel-Groß führte aus, dass die Integration einer Medienecke entscheidende Folgen für den Unterricht hat: projektorientiertes Lernen, Wochenplanunterricht, Stationenlauf werden zu selbstverständlichen Lernformen. Freie Arbeit wird zur Regel, da die Kinder zunehmend selbständiger arbeiten. Frontalunterricht in und mit Medienecken sei nicht vorstellbar. Die Lehrerin oder der Lehrer werde im "Moderationsprozess Unterricht" frei für andere Aufgaben, wie individuelle Förderung, Beratung in Lernprozessen und Moderation von Interaktionsprozessen zwischen Kindern.

Kurz vor der Abschlussrunde gab es noch eine kurze kontroverse Diskussion zu der Frage, inwieweit die technische Wartung und Systembetreuung an Firmen außerhalb der Schule zu delegieren sei. Wolfgang Bock, Fachreferent für Medienerziehung im Amt für Schule, wies auf Beispiele von Schülerfirmen hin, Jörg Sylla-Fiedelmeier von der ProjektAgentur bot konkrete Beratung und Unterstützung an.

In der Abschlussrunde, moderiert von Axel Olm, äußerten sich Projektleiter Ronald Bleckwedel, Cornelia von Ilsemann, Michael Weigt und Teilnehmerinnen und Teilnehmer zu den Ergebnissen des Tages und ihrer Schwerpunktsetzung für die Zukunft.

Ronald Bleckwedel lobte das große Engagement der einzelnen Schulen und sieht für den Bereich Sekundarstufe I besondere Herausforderungen. Er wird dafür sorgen, dass Unterrichtsbeispiele und Modelle kontinuierlich gesammelt und veröffentlicht werden. Cornelia von Ilsemann dankte den Kolleginnen und Kollegen für die geleistete Arbeit. Offensichtlich gebe es in vielen Pilotschulen gelungene Beispiele des "neuen Lernens". Ein Schwerpunkt müsse in Zukunft auf die Fortbildung gelegt werden. Michael Weigt sieht das Projekt auf dem richtigen Weg. Seine weitere Aufgabe bestünde in der Motivation der Schulen und der Entwicklung von Konzepten zur Beratung.

Am Ende des Tages waren zwar nicht alle Fragen beantwortet und alle Probleme gelöst. Dennoch gingen viele Teilnehmerinnen und Teilnehmer mit einem positiven Gefühl nach Hause.

*Christiane Bröcker*

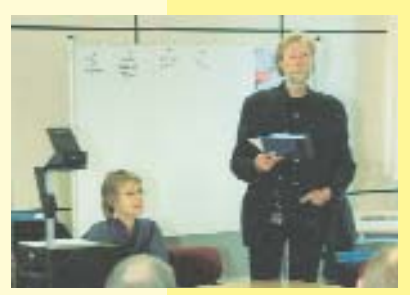

*Hausherr und Schulleiter Klaus Reinsch*

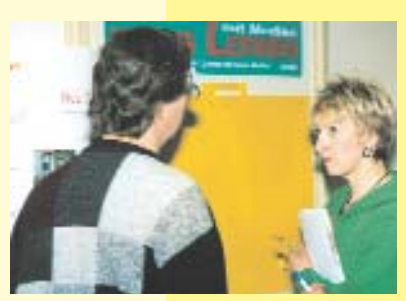

*Christine Beck aus der ProjektAgentur*

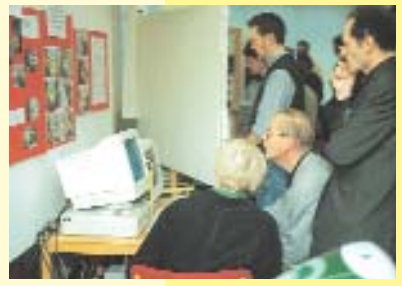

*Mitglied der Lenkungsgruppe Dr. Joachim Paschen aus dem LMZ*

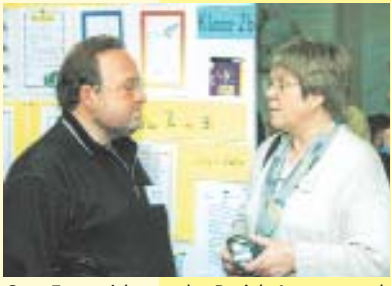

*Otto Emmerich aus der ProjektAgentur und Ute Reincke aus dem BZI*

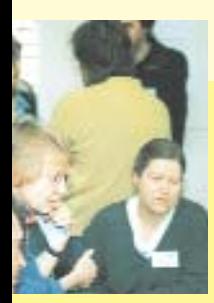

*Winfried Bratsch...* 

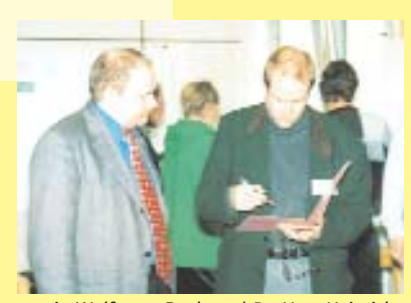

*sowie Wolfgang Bock und Dr. Uwe Heinrichs aus der Lenkungsgruppe*

<span id="page-9-0"></span>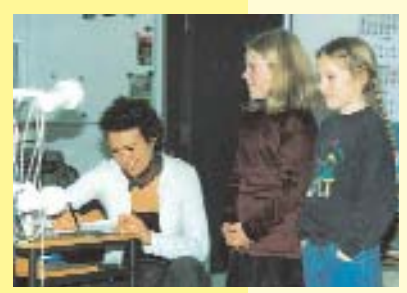

*Pia und Lina. Erwachsenen muss Kind alles erklären.*

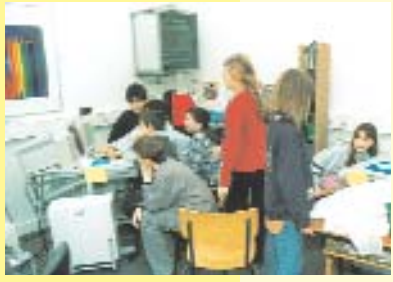

*Clusterbildung*

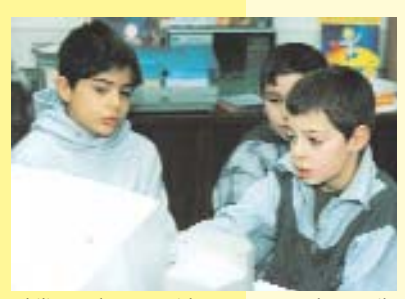

*Philipp, Okan, David – men at work: Es gilt ein Matheland zu erobern.*

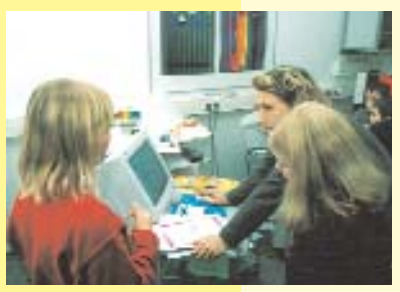

*Melina und Lina: Der Text ist fertig! Rechtschreibung wird gemeinsam geprüft.*

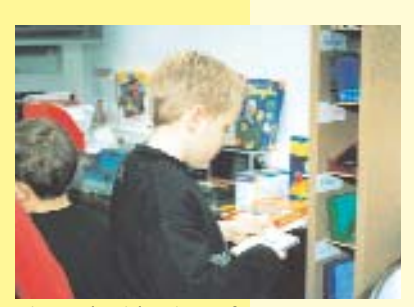

*Nico sucht sich seine Software aus.*

# Lernen ist "Chefsache"

**Ihre Arbeitszeit: von 8 bis 13 Uhr. Ihre Aufgabe: Chef sein und Verantwortung haben – für sich und die Lernbereiche in ihrer Klasse. Ihr Arbeitszimmer: ein Klassenraum im dritten Stock der Grundschule Rellinger Straße. Hier lernen die Kinder selbstbestimmt – und das geht so:**

Pia ist neun Jahre alt und Computerchefin: "Man macht den Leuten den Computer an, das Programm, was sie haben wollen, und dann können sie so lange schreiben, bis sie keine Lust mehr haben."

Ein Junge und ein Mädchen sind jeweils für einen Computer zuständig und "jedes Jahr tauschen wir die Cheffe", erklärt Pia und meint damit das Prinzip der geteilten Verantwortung für die einzelnen Lernbereiche.

Ein weiterer Lernbereich ist die Leseecke: Comichefte, Pixies, Lexika, Bildbände, Spielen und Natur ... und das alles, "wenn wir es brauchen oder wenn wir Lust dazu haben", erklärt Nico. Dann melden sich die Kinder bei der Leseeckenchefin und sagen, was sie dort tun wollen. Und wie lange. "Das wird dann hier in die Liste eingetragen", so Nico schmunzelnd. "Nur manchmal wird es auch nicht eingetragen. Das läuft dann auch  $50.$ "

Neben der Leseecke steht der Bastelschrank. Verantwortlich für ihn ist der Papierchef. "Er passt auf, dass das immer aufgeräumt ist und dass da nichts kaputt ist", erklärt Nico.

Chefin oder Chef zu sein, bedeutet nicht, alles selbst zu machen. Chefs führen Listen. Es geht um eine gerechte Aufgabenverteilung, und da ist die oberste Regel: "Gehorche dem Chef von dieser Sache!"

Die alltägliche Organisation im Klassenzimmer in Kinderhände zu geben, ist für die Lehrerin Conni Kastel selbstverständlich. Und dazu zählen auch die Computer. "Wenn der Computer den Kindern

gehört, gehen sie sorgsam damit um." Sie benutzen ihn selbstverständlich und entwickeln eigene Arbeitsformen. Yannoula und Nico haben sich am Computer verabredet. Sie tippen ihre Gedanken in die Tastatur. Drei andere Schülerinnen geben einen vorgeschriebenen Text ein. Ihre Regel lautet: "Jede darf einen Satz, dann wird gewechselt."

Das Arbeiten am Computer sehen die Kinder vor allem praktisch. Pia erzählt: "Auch wenn man mal keine Lust mehr zum Schreiben hat, dann klickt man auf Speichern, und am nächsten Tag kann man es ohne Probleme wieder aufrufen." Alle Schülerinnen und Schüler haben ihre eigene Diskette. Und Pia sieht noch einen anderen Vorteil: "Wenn man sich verschrieben hat, gibt es beim Verbessern keine Radierflecke."

Eigenverantwortung übernehmen die Kinder der Klasse 3 a allerdings nicht nur für ihren Raum: "Wir schreiben, was wir wollen", berichtet Pia stolz. Und dann schreibt sie weiter an einer Geschichte für die Schülerzeitung über ein Pferd auf dem Fernsehturm.

Ihre Kreativität nutzen die Schülerinnen und Schüler auch, um eigene Arbeitsmaterialien herzustellen: Sie schreiben Rechenaufgaben und gestalten sie mit der Word-CD aus ihrer Medienecke. Anschließend liegen die "Rechenzettel" für alle Schülerinnen und Schüler aus.

Ihre Medienecke hat noch mehr zu bieten. Sechs Jungs sitzen vor einem Computer und sind unterwegs im "Matheland", einer farbigen virtuellen Landschaft, die einlädt zu unterschiedlichen Rechenaufgaben.

Gerechnet wird leise, kritisiert wird laut: "Sei mal still, jetzt hast du mich durch'n Tüttel gebracht!" Denn was sonst auf dem Papier passiert, geschieht hier im Kopf und wird nur als gerechnete Zahl an die Stelle geschrieben, die im Programm dafür vorgesehen ist. Ist das Computerprogramm mit dem Ergebnis nicht einverstanden, stellt es trocken fest: "Mit deiner Rechnung stimmt etwas nicht!" Und am liebsten klicken sie den "Geier" an, der als Rechengegner die Kinder herausfordert: "Mich schaffst du nie!".

Die Herausforderungen im Spiel sind vielseitig. Bei dem CD-ROM-Spiel "Fritzi Fisch" müssen sie Fritzi helfen, den Schatz zu finden. Und zwar auf Englisch.

Inzwischen ist Pia mit ihrer Geschichte fertig und stellt sich die "schwierige Frage: Welcher Rahmen passt zum Text?" Im Junior Schreibstudio gibt es viele verschiedene Rahmen. Für Pia ist es wichtig: "Er muss zur Geschichte passen." Und Melina meint: "Wenn du das alles ausdruckst, sieht es schön aus." Und die Geschichte ist lesefreundlich, so wie sie dann an der Wand hängt, an der sie alle sehen können.

Die Arbeit am Computer ist nur eine Form der Kommunikation. Mit einem Sitzkreis wird die Woche beendet. Lehrerin Conni Kastel fragt in die Runde: "Wer hat geschafft, was er schaffen wollte?" Viele Hände gehen nach oben. Und: "Wer hat die Hälfte geschafft?" Einige Hände gehen nach oben. Pflichtaufgaben müssen gemacht werden, darum heißen sie so. Doch wann und wie steht im Ermessen des einzelnen Kindes: "Ich mach die Aufgaben, wann ich kann. Am Wochenende mach ich das. Montag ist das dann fertig", sagt Steven. Jeder ist hier sein eigener Chef.

Es ist Schulschluss, und Computerchefin Pia erinnert: "Jetzt fahren wir die Computer runter und decken sie auch ab." Die Schülerinnen und Schüler der 3 a verlassen ihren Klassenraum. Der Stromchef geht zuletzt. Er sorgt dafür, dass der Strom bei Schulschluss ausgeschaltet ist.

*Yvonne Vockerodt*

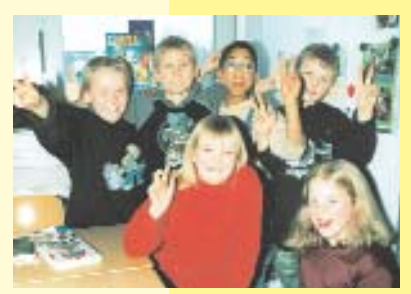

*Treffen in der "Chefetage"*

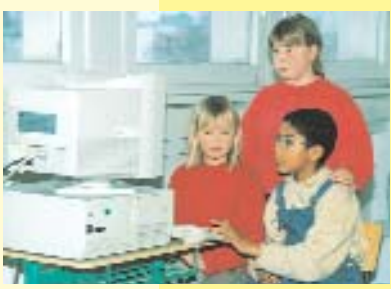

*Melina, Jenny und Steven arbeiten im Team – schauen, sprechen, schreiben.*

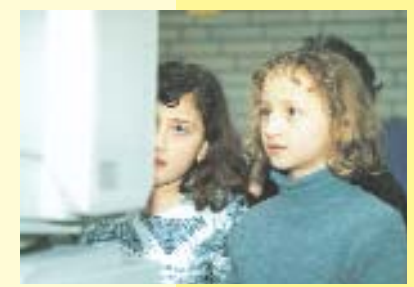

*Nopi und Warde konzentriert beim Rechtschreibtraining*

#### **... und was sagt die Lehrerin?**

Der augenfälligste Vorteil eines Computers im Klassenzimmer: Vielen Kindern macht die Arbeit damit großen Spaß. So lassen sich auch schreibmüde Kinder von kindgerechten Programmen dazu inspirieren, eigene Texte zu verfassen. Am PC können sie in Windeseile Geschichten ändern, Fehler tilgen oder ihre Werke mit Bildern verschönern. Und das fertige Produkt sieht immer ansprechend aus!

Intelligente EDV entspannt selbst eher langweilige Mathe-Trainings. Programme erlauben es den Schülerinnen und Schülern, dasselbe Problem auf unterschiedliche Weise und im selbst gewählten Tempo durchzuarbeiten. Ein gutes Programm gibt bei jeder Aufgabe sofort eine Rückmeldung und bei Bedarf auch Tipps und Hilfen. Protokollfunktionen dokumentieren darüber hinaus für Lehrerinnen und Lehrer die Lernfortschritte.

Kinder lernen schnell, Computer als Informationsquelle zu nutzen – besonders, wenn es um Themen geht, die sie brennend interessieren. Eine nützliche Hilfe für Leseanfänger oder leseschwache Schülerinnen und Schüler sind elektronische Nachschlagewerke, die Texte beliebig oft vorlesen.

Die neue Technik dazu zu bringen, das zu tun, was sie tun soll, stärkt nicht zuletzt das Selbstbewusstsein – bei Schülerinnen und Schülern wie auch bei Lehrerinnen und Lehrern. Und "Neue Medien" schaffen Freiraum für die Betreuung derjenigen, die besonders darauf angewiesen sind.

> *Conni Kastel, Lehrerin in der Grundschule Rellinger Straße*

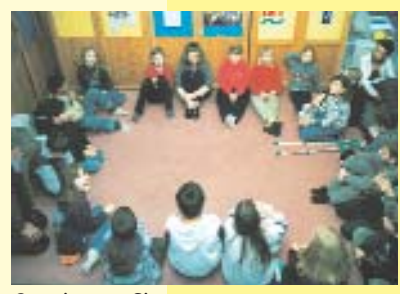

*Gemeinsame Sitzung*

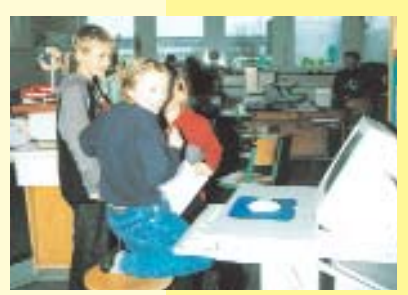

*Marcel und Lina – fliegender Wechsel am PC*

### <span id="page-11-0"></span>**Konzepte – eine pädagogische Herausforderung**

"Veränderung von Unterricht" hat sich das Projekt "Lernen mit neuen Medien" auf die **Fahnen geschrieben. Teil des Antrags der Schulen auf Ausstattung mit neuen Medien ist die Vorstellung eines pädagogischen Konzepts, das deutlich macht, wie die Computer an der jeweiligen Schule eingesetzt werden sollen.** 

**Auszüge aus den bis April 2000 eingereichten Konzepten:**

#### **Computer als ergänzendes Medium**

#### **Grundschule Chemnitzstraße:**

"Der Computer in der Grundschule ist vielseitig einsetzbar. Das reicht von individuellen Fördermöglichkeiten durch gezielte Programme über die Beschaffung von Informationen, die Gestaltung in Text- und Bildverarbeitung bis hin zur Kommunikation mit Hilfe von E-Mail und anderen Internet-Diensten. Dabei ist uns bewusst, dass gerade in der Grundschule die Arbeit mit dem Computer keinesfalls originale Begegnungen mit Personen, Lebewesen und Sachen ersetzt, sondern – didaktisch sinnvoll eingesetzt – sie ergänzt. Der noch sehr offene und neugierige Zugang der Kinder auf die neuen Medien gibt auch den Mädchen bereits im Grundschulalter die Möglichkeit, sich für Technik zu interessieren."

#### **Förderung von Medienkompetenz**

#### **Grundschule Chemnitzstraße:**

"Wir fühlen uns in besonderer Weise den Zielen des Projektes 'Lernen mit neuen Medien' verpflichtet, das allen Schülerinnen und Schülern den Zugang zu neuen Technologien ermöglichen und sie an einen eigenständigen Gebrauch heranführen will, da viele unserer Schülerinnen und Schüler keinen eigenen Computer zu Hause haben oder Computer nur im Umgang mit zumindest teilweise fragwürdigen Computerspielen kennen."

#### **Grundschule Karl-Arnold-Ring:**

"Aufgrund der Lage in einem sozialen Brennpunkt ist unsere Schule besonders aufgerufen, den eingeschränkten Zugang der Schüler zu neuen Medien zu kompensieren. Nur etwa 10% der Haushalte besitzen einen PC."

#### **Grundschule Windmühlenweg:**

"Damit die Kinder diese Erfahrungen auch verarbeiten sowie ein grundlegendes Verständnis und Bewusstsein für das Medium entwickeln können, ist es notwendig, ihre Erfahrungen ab der ersten Klasse aufzugreifen, zu thematisieren und den Schülerinnen und Schülern einen direkten und handelnden Umgang mit dem Medium zu ermöglichen. Der Computer sollte für die Kinder zu einem festen, selbstverständlichen und alltäglichen Arbeits- und Lernmittel werden, das zum Erfahren, Experimentieren, Schreiben, Gestalten, Lernen und Arbeiten anregt. Darüber hinaus sollte die Grundschule den Kindern, die bisher nur wenig oder gar keine Erfahrungen am Computer sammeln konnten, diese Erfahrungen ermöglichen und sie zum angemessenen und gezielten Umgang mit dem Computer schrittweise befähigen."

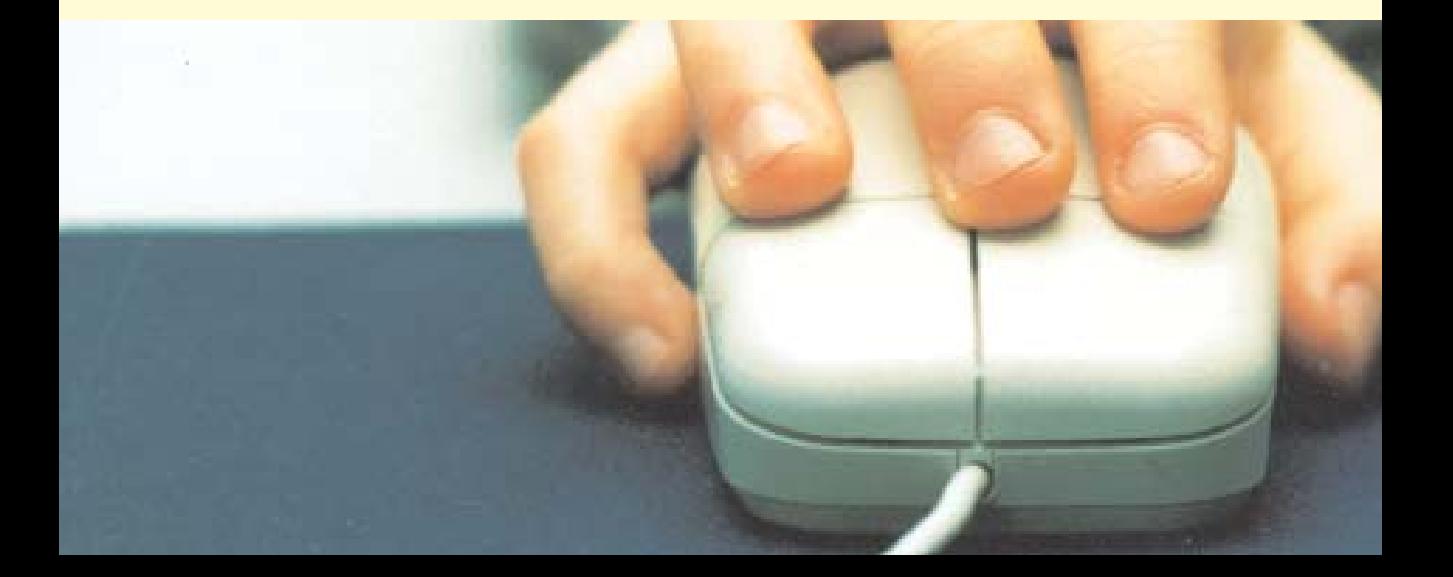

#### **Grundschule Moorflagen:**

"Das vorrangige Ziel heißt: erkennen, dass der Computer wesentlich mehr bieten kann, als zum Spielen zu dienen. Diese Spielsituation herrscht noch in vielen Kinderzimmern vor. Spiele sollen nicht an sich verteufelt werden. Aber eine Auseinandersetzung mit der Flut von Baller- oder Schießspielen sollte auch unser pädagogischer Auftrag sein."

#### **Ideen für die Arbeit mit Medienecken**

#### **Grundschule Rahewinkel:**

"Da Kinder im ersten und zweiten Schuljahr in der Regel sehr viel Zeit zum Schreiben eines Textes am Computer brauchen, könnte die Lehrerin als .Sekretärin' einen vom Kind diktierten Text schreiben. Den so entstehenden Text liest die Lehrerin in Abständen gemeinsam mit dem Kind durch und spricht mit ihm darüber. So hat das Kind die Möglichkeit, immer wieder etwas nachzutragen oder zu berichtigen, bis das vom Kind Gemeinte zum Ausdruck kommt.

Größere Kinder schreiben ihren Text eventuell über mehrere Sitzungen hinweg, bis sie mit ein oder zwei Partnern zusammen mit ei-

nem Gespräch, das gemeinsame Lesen und Verändern ihres eige-<br>nen Schreibzieles entwickelt nen Schreibzieles haben. Dieser Einsatz der Textverarbeitung unterscheidet sich grundlegend von der Nutzung als Schreibmaschine, mit der ein von der Lehrerin korrigierter Text, sauber' abgeschrieben wird."

#### **Grundschule am Barls:**

"Die bisherige Nutzung der alten PCs soll so erweitert werden, dass die neue Medienecke nicht mehr

#### **Antragsverfahren**

Ihre Schule beantragt die Mittelzuweisung für die Computerausstattung im Rahmen des Projekts "Lernen mit neuen Medien" in Verbindung mit einem Konzept, aus dem hervorgeht, wie die Schule schrittweise ausgestattet werden soll und wie die Computer genutzt werden.

Jede Schule kann die ihr zustehenden Ausstattungsmittel bis zum Schuljahr 2002/03 beantragen. Es wird empfohlen, die Mittel nicht auf einmal, sondern auf mehrere Jahre verteilt zu beantragen, so dass das inhaltliche Konzept der Schule auch schrittweise weiterentwickelt werden kann.

Wenn Ihre Schule ein Konzept entwickelt hat und die Vorgehensweise geklärt ist, benennen Sie bitte in Ihrem Antrag eine Ansprechpartnerin bzw. einen Ansprechpartner für das Projekt und beantragen Sie jährlich die Mittel, die Sie für die jeweils geplanten Umsetzungsschritte benötigen. Sie können jederzeit Anträge stellen, da diese kontinuierlich bearbeitet werden.

Die Entscheidung über die Mittelvergabe im Schuljahr 1999/2000 erfolgt durch eine Projektgruppe im Amt für Schule, die aus Vertreterinnen und Vertretern der Schulaufsicht und -beratung, der beteiligten Dienststellen des Amtes für Schule sowie der Projektleitung (S 13/61) besteht.

Sie müssen Ihrem Antrag keine Kostenkalkulation beilegen, da die Mittelzuweisungen über Pauschalsätze und nicht über aktuelle Marktpreise erfolgen. Das Amt für Schule wird Ihnen zusammen mit dem Bewilligungsbescheid die genauen Modalitäten der Beschaffung mitteilen.

Antragsformulare und Angebote finden Sie auch im Internet unter http://lbs.hh.schule.de/NeueMedien/prag/Firmen.htm

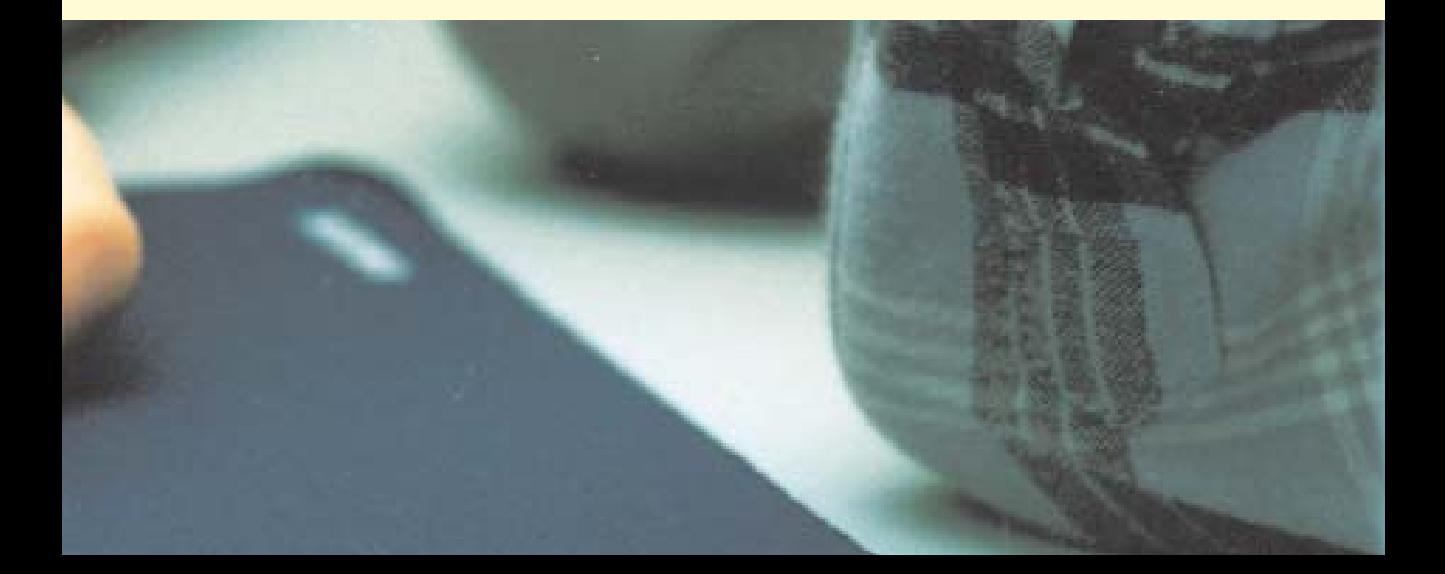

nur in der Freiarbeitszeit von einigen Schülern genutzt wird, sondern dass sie so oft wie möglich in den Unterricht mit einbezogen wird um so das Lernen zu verbessern. Bei der Unterrichtsplanung wird, es als zusätzliches Medium berücksichtigt und erhält die gleiche Gewichtung wie Buch, Arbeitsblatt, OHP und Ähnliches. Als weiteres Medium ergänzt es den Unterricht und fördert und unterstützt individualisierte Arbeitsaufträge, differenzierte Lernformen und ver-

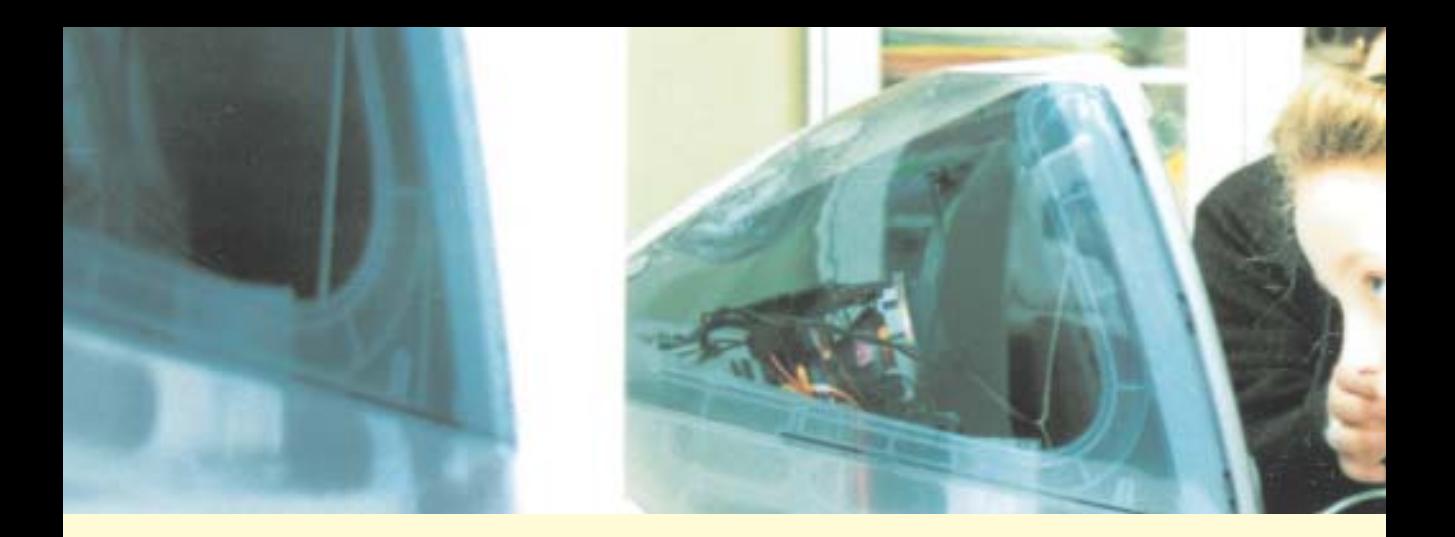

stärkte Eigentätigkeit. Durch die didaktische und methodische Einbindung des PCs in den tagtäglichen Unterricht wollen wir gewährleisten, dass alle Kinder Zugang finden und diese Ziele erreicht werden.

Im ersten Schritt sollen, zusätzlich zum Oriolus-Programm, folgende Programme zum Einsatz kommen: Textverarbeitung zur Unterstützung des Lese- und Schreibunterrichts, Textverarbeitung zur Erstellung von Arbeitsergebnissen, Zeichenprogramm zur grafischen Unterstützung von Arbeitsergebnissen, Zeichenprogramm zur Erweiterung des Kunstunterrichts. Mit Hilfe des Druckers können dann die Arbeitsergebnisse ausgedruckt und weiter im Unterricht eingesetzt, bearbeitet, erweitert werden."

#### **Grundschule Richardstraße:**

"Mit einer Medienecke in jedem Klassenzimmer kann die Arbeit mit dem Computer leichter in den Alltag des Unterrichts eingebettet werden, z.B. durch Übungen im jeweiligen Fachunterricht (Deutsch, Mathematik, Englisch etc.), in den Freiarbeitsphasen und im offenen Unterricht kann die Software viel individueller und somit für den einzelnen Schüler effektiver genutzt werden. So können schneller Demonstrationen am PC stattfinden, da der zeitliche und räumliche Aspekt reduziert ist.

Der Vorteil für die Kinder ist,

dass sie immer früher ganz unkompliziert mit Computern umzugehen lernen, spielend die Tastatur erlernen, in den Menues problemlos intuitiv Funktionen suchen und finden."

#### **Grundschule Chemnitzstraße:**

"Um allen Kindern Zugangsmöglichkeiten zu verschaffen, sollte in jedem Klassenraum zunächst mindestens ein Computerarbeitsplatz geschaffen werden. Es liegen bereits Erfahrungen mit Computern im Unterricht vor. Dabei hat sich gezeigt, dass die Computer dort erfolgreich eingesetzt werden, wo sich Lehrerinnen und Lehrer mit dem Umgang einigermaßen sicher fühlten."

#### **Schule Karl-Arnold-Ring 13**

"Die Arbeit am Computer soll in den laufenden Unterricht integriert werden. Dies macht die Einrichtung einer Medienecke erforderlich. Die Schaffung eines Computerraumes erscheint deshalb nicht sinnvoll. Insbesondere in offenen Phasen ermöglicht der Computer ein differenziertes und im Hinblick auf die Methodenvielfalt ausgewogenes Arbeiten. Mit der Verbreitung der Computertechnologie ist auch das Angebot an Lernsoftware angewachsen. Als Basis für unsere Arbeit nutzen wir augenblicklich das Programm Budenberg, die in Windows integrierten Textverarbeitungs- und Zeichenprogramme sowie durch Lehrer selbsterstellte, auf unsere Schüler zugeschnittene

Lernprogramme. Bei der Neuanschaffung von Software soll auf die methodisch-didaktische Qualität Wert gelegt werden."

#### **Schule Wildschwanbrook:**

"Da sie zu zweit am PC arbeiten, wird zudem die Fähigkeit, mit einem Partner zusammenzuarbeiten, gefördert. Außerdem wird der Raum zurzeit regelmäßig von 'Computerkursen' genutzt. Um den Kindern der Klassen 2-4 Fähigkeiten und Fertigkeiten im Umgang mit dem PC zu vermitteln, stehen in diesem Schuljahr seit der Zeit nach den Herbstferien Stunden zur Verfügung, um jeweils eine halbe Klasse eine halbe Stunde lang über 6-8 Wochen am Computer zu unterrichten. In diesen Kursen soll die Medienkompetenz der Kinder gefördert werden. (...) In den übrigen Stunden der Woche kann der Raum von halben Klassen genutzt werden, um an geeigneten Programmen einen Lerninhalt zu üben oder um Texte zu schreiben.

Die Medienecken in den Klassenräumen sind ein wesentliches Hilfsmittel zur Differenzierung des Unterrichts. In Übungs- oder Förderstunden können Kinder den PC nutzen, um auf Lernprogrammen gemäß ihres Leistungsstandes bestimmte Lerninhalte zu üben. Gerne wird der PC auch beim Lernen an Stationen eingebunden, wo Schüler in Mathe oder Deutsch dem Lerninhalt gemäß ein Übungsprogramm durchführen können. Die

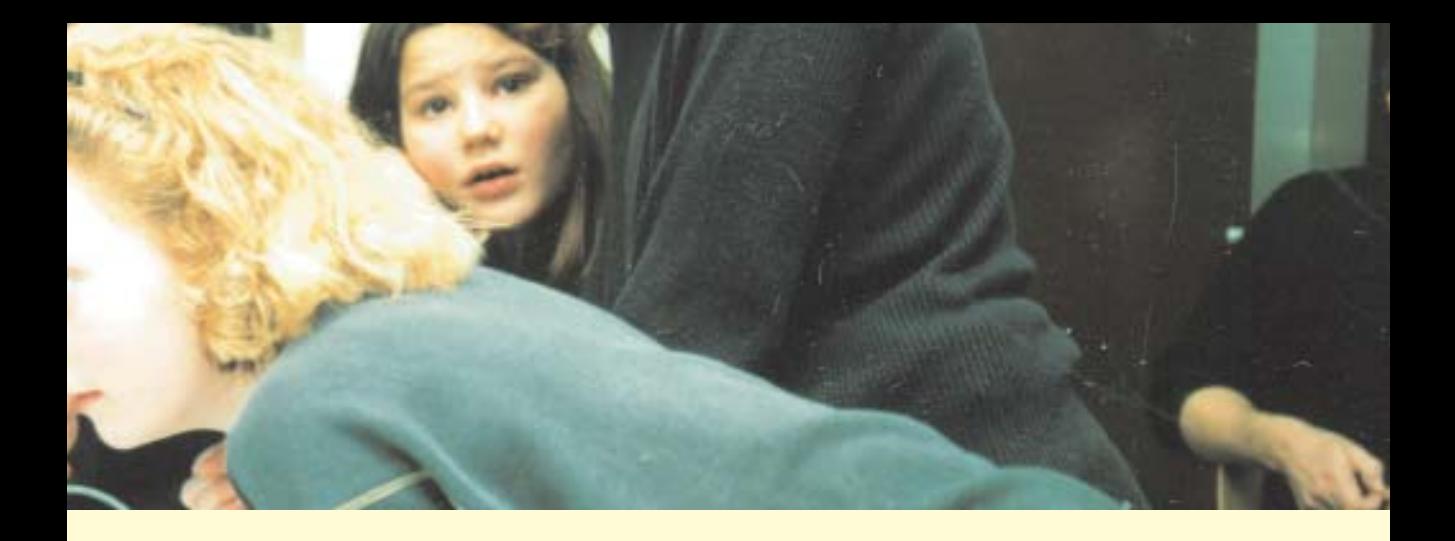

Nutzung des Computers erfolgt außerdem häufig in der Freiarbeit. Hier nutzen die Schüler den PC hauptsächlich zum Üben oder um Texte zu schreiben und zu gestalten."

#### **Grundschule Windmühlenweg:**

.Da für viele Kinder darüber hinaus der Computer schon seit längerem ein fester Bestandteil ihrer Spiel- und Arbeitswelt ist, sollte auch in der Schule der Computer als ein mögliches Medium von vielen verstanden und genutzt werden. Das heißt, dass der Computer im Klassenraum neben den anderen den Kindern zur Verfügung stehenden Medien als Arbeitsmittel vorhanden sein muss, auf das bei Bedarf jederzeit Zugriff möglich ist. Es ist selbstverständlich, dass für die Arbeit am Computer die dem aktuellen Stand entsprechende Hardware mit Möglichkeiten zur Aufrüstung sowie der gängigen Software bereitstehen muss. Der Computerarbeitsplatz sollte eingebettet sein in einen den Kindern schon bekannten Bereich mit Sachbüchern, Lexika, Bildbänden, Bestimmungsbüchern, Zeitschriften, Arbeitskarteien und -mappen, Experimentier- und Bastelmaterialien.

Viele Kinder sind den Unterrichtenden im Umgang mit Computern überlegen. Sie können daher auch einmal die Rolle der .Experten' übernehmen. Eine zusätzliche Motivation erfahren die Kinder, wenn sie durch ihre bereits vorhandene oder neu erworbene Kompetenz den Lernprozess gleichberechtigt mitsteuern können. Dies ist möglich, wenn die Kinder – etwa im Rahmen von Projektarbeit – in Kleingruppen verschiedene Aufgaben am Computer gemeinsam planen, organisieren und präsentieren. Eine solche Arbeit fördert darüber hinaus den kommunikativen Austausch untereinander und teamfähiges Verhalten. Um allen Gruppen die Möglichkeit zu geben, den Computer als Arbeitsmittel zu nutzen, muss vor jeder Arbeit von allen an dem Projekt Beteiligten ein Zeitplan aufgestellt werden.

#### **Fortbildung**

Fortbildung: Die Bereitschaft von Kolleginnen und Kollegen, mit dem Computer zu arbeiten, ist die wichtigste Voraussetzung für das Gelingen des Projekts "Lernen mit neuen Medien". Um den notwendigen Fortbildungsbedarf zu planen, sollten in dem Konzept Ihrer Schule der Fortbildungsstand und die Fortbildungsbedarfe der Kolleginnen und Kollegen angegeben werden. Je präziser eine Schule dies tut, umso genauer können das Landesmedienzentrum und das Institut für Lehrerfortbildung ihre Fortbildungsangebote auf die Bedürfnisse Ihrer Schule zuschneiden.

Deshalb bitte unbedingt den Kenntnisstand und Fortbildungsbedarf der Kolleginnen und Kollegen beschreiben!

Möglich ist auch das Erarbeiten verschiedener Themen von verschiedenen Gruppen zu unterschiedlichen Zeiten, zum Beispiel in der Zeit der "Freien Gestaltung".

Die Arbeit mit dem Computer im Klassenraum findet in einer allen an den Lernprozessen beteiligten Personen vertrauten Umgebung statt und verringert dadurch die besonders bei unerfahrenen Lehrerinnen vorhandenen Ängste und Unsicherheiten."

#### **Einrichten von Computerräumen**

#### **Grundschule Windmühlenweg:**

"Gestaltung des Computerraumes: Damit der Raum mit einer ganzen Klasse genutzt werden kann, sollte er mit insgesamt 14 Doppeltischen und 28 Stühlen eingerichtet sein. Mit der Hälfte der Doppeltische können 7 PC-Arbeitsplätze geschaffen werden. Die anderen 7 Tische können als Arbeitsplatz für parallel laufende Arbeitsphasen dienen. Die PC-Arbeitsplätze sollten relativ entzerrt zueinander stehen, damit ein Arbeiten von 2 bis 4 Schülerinnen an einem Platz möglich ist, ohne dass die jeweils anderen Arbeitsgruppen gestört werden. Um die Räumlichkeit aufzulockern und eine strikt lehrerzentrierte Tischanordnung zu vermeiden, empfiehlt es sich, die PC-Tisch wie im Raumplan (Grundrisszeichnung) angegeben, als Halbkreis an den Nebenraum, an die große Fensterfront und an die Tafelseite zu verteilen. Damit auf den PC-Monitoren keine störenden Lichtreflexionen entstehen, müssen die Bildschirme von der großen Fensterfront abgewandt sein. Eine Verdunkelungsmöglichkeit mittels blickdichten Rollos (innen schwarz, außen metallic gegen Wärmebildung der Sonnenstrahlen), die in Führungsschienen laufen, ist wesentlich sinnvoller als Gardinen. Da mit der genannten Aufstellung der festen PC-Arbeitsplätze viel Raum zur Verfügung bleibt, könnten die übrigen 7 Tische nach Bedarf für verschiedene Arbeitsformen angeordnet werden, so z.B. als großer Gruppentisch (siehe Raumplan) oder mit mehreren kleineren Gruppentischen oder in U-Form mit Ausrichtung zur langen Wandtafel. Weitere nützliche Einrichtungsgegenstände: eine Ablageschale pro PC-Tisch für Stifte, Notizzettel und Disketten, ein Buchständer je PC-Arbeitsplatz, eine Projektionsmöglichkeit, Abdeckung für die Tastatur, Hardund Software für einen Computerraum. Für die Einrichtung eines Computerraums ist davon auszugehen, dass eine Klasse von max. 28 Schüler für eine sinnvolle Arbeit mindestens 7 Computerarbeitsplätze benötigt. Je zwei Computer können über eine Druckerweiche an einen Drucker angeschlossen werden. Im Computerraum sollte den Schülerinnen und Schülern der Zugang zum Internet ermöglicht werden, um Informationen zu beschaffen, mit anderen Schulen zu , chatten' oder E-Mails auszutauschen oder sich evtl. mit einer eigenen Web-Seite im Internet zu präsentieren."

#### **Zusammenarbeit mit Eltern**

#### **Grundschule Moorflagen:**

"Außerdem ist weitere Elternmitarbeit anzustreben. Die bisher engagierten Eltern haben sich als eine äußerst hilfreiche Unterstützung erwiesen."

#### **Grundschule Chemnitzstraße:**

"Wir entsprechen mit diesem Antrag auch den Wünschen der Elternschaft, die sich in einer schulinternen Umfrage des Elternrates ausdrücklich für eine Verbesserung der Medienkompetenz der Schüler durch die Grundschule ausgesprochen hat."

#### **Kinder als Experten**

#### **Grundschule Moorflagen:**

"Die bisher an den Computern arbeitenden Kinder haben dafür gesorgt, dass eine Reihe von Kolleginnen und Kollegen sich in die Bedienung der .Maschinen' eingearbeitet haben und die Computer nicht mehr missen möchten."

#### **Grundschule Windmühlenweg:**

"Viele Grundschulkinder sammeln bereits im Elternhaus, bei Verwandten, Freunden und Bekannten Erfahrungen mit dem Computer. Für einige von ihnen ist der Computer bereits ein fester Bestandteil ihrer Erfahrungs-, Spiel-, Lern- und Arbeitswelt. Schülerinnen und Schüler, die sich bereits gut mit dem PC oder einigen Lernprogrammen, Lexika etc. auskennen, können als ,Experten', ,Spezialisten', ,Trainer' oder ,Lehrer' herangezogen werden, so dass die Rollen und Verantwortungen auch mal vertauscht werden können."

#### **Öffnung des Unterrichts**

#### **Grundschule Moorflagen:**

"Die Einrichtung einer Medienecke in jedem Klassenraum ermöglicht es den Kindern, bei spontanem Bedarf individuell Arbeiten zu erstellen oder mit Lexika, Informations-CDs o.ä. zu arbeiten. Geeignete Software kann den Schülern helfen, sich eigenständig mit Lerninhalten zu beschäftigen. Besonders bei der Sprache helfen geeignete Programme weiter."

#### **Fortbildung**

#### **Friedrich-Frank-Bogen:**

Vorstellen, Einarbeiten in ausgewählte Lernsoftware. Wie organisiere ich die Arbeit am PC im Unterricht? Wer darf wann/wie lange? Software mit welchen Inhalten darf von zu Hause mitgebracht werden? Disketten zum Abspeichern mitbringen lassen oder selbst einkaufen? Präsentation von Schule im Internet (Homepagegestaltung und Pflege), Installieren von Software im Intranet."

#### **Grundschule Richardstraße:**

"Um den Kollegen den Einstieg in den Umgang mit dem Computer zu erleichtern, die Hemmschwelle abzubauen, brauchen wir im Lehrerzimmer einen Multimedia-Computer mit lokalem Drucker. Dieser Computer sollte an das LAN des Computerraums angebunden werden. Damit wäre dieser Rechner automatisch auch am Internet. Alle Lehrer könnten so bequem und zeitsparend z.B. am Mailing-System teilnehmen. Ein wichtiges weiteres Argument wäre das gegenseitige Helfen beim Umgang mit dem Computer selbst. So kann schneller ein Beispiel für die Kollegen/innen demonstriert oder ein Problem erläutert werden."

#### **Grundschule Wildschwanbrook:**

"Der Fortbildungsbedarf an der Schule im Umgang mit den Computern und deren Nutzung ist gegeben. Bei einigen Kollegen, die den Umgang mit dem PC nicht gewöhnt sind, besteht der Wunsch, Möglichkeiten des Computers kennen zu lernen. Insbesondere wird auf eine berufsbezogene Nutzung Wert gelegt, z.B. die Nutzung eines Schreibprogramms zum Erstellen von Arbeitsblättern oder zum Schreiben der Zeugnisse. Als wichtig erachtet werden auch Fortbildungen, die sich mit der Erprobung und Beurteilung der Software auseinander setzt. Wünschenswert sind weiterhin Fortbildungen, die sich mit den Grundlagen und Möglichkeiten des LINUX-Servers beschäftigen, um einfache Probleme mit der Vernetzung selbst erledigen zu können."

#### **Schule Karl-Arnold-Ring 13**

"Koordination und Beratung durch Computergruppe: Mit der Anschaffung der PCs entstand eine Arbeitsgruppe, die sich zunächst um die Verteilung und Einrichtung der Geräte kümmerte. Die für einige Kollegen neue Arbeitsweise zog die Ausweitung der Aufgaben nach sich. Hierzu gehören die Heranführung an die Geräte, die Einführung in Programme und die Neubestellung von Software."

#### **Grundschule Windmühlenweg:**

"Bei einem Austausch über das Konzept im Rahmen einer Lehrerkonferenz wurden die Hauptanliegen für die Fortbildung der Lehrkräfte im Bereich Medienerziehung gesammelt: Einführung in die technischen Möglichkeiten der von uns beschafften Geräte im Rahmen einer schulinternen Fortbildung, möglichst durch eigene Kolleginnen, Vorstellung der vorhandenen und zu beschaffenden Software und Diskussion des Kollegiums über die Einsatzmöglichkeiten im Unterricht und in der freien Beschäftigung, Teilnahme an besonderen IfL-Angeboten (z.B. Internetnutzung)."

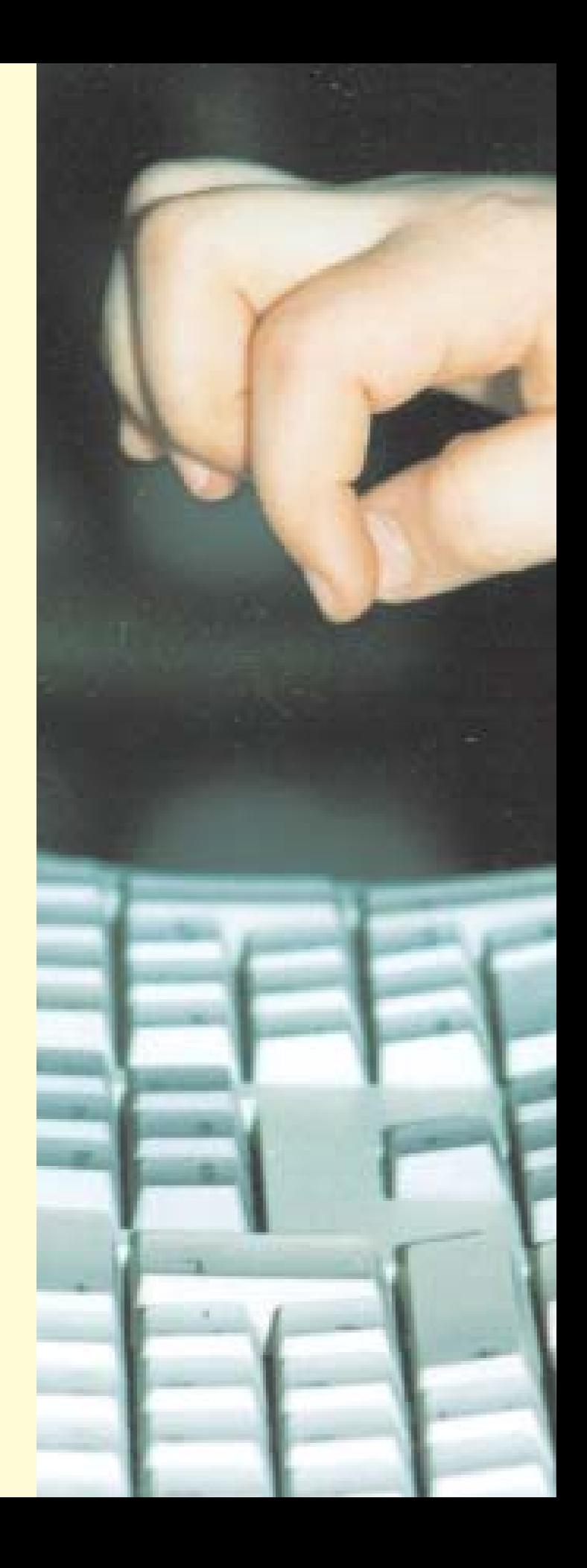

<span id="page-17-0"></span>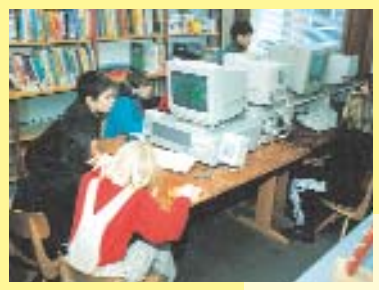

*"Schule ohne Computer wäre langweilig", sagen …*

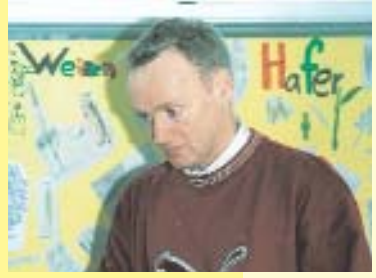

*Lehrer Matthias Eggert und …*

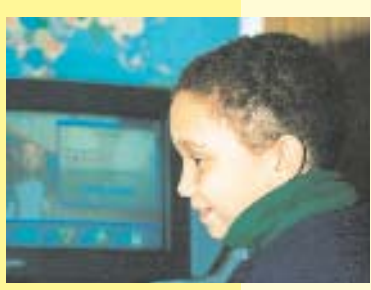

*… Michael,*

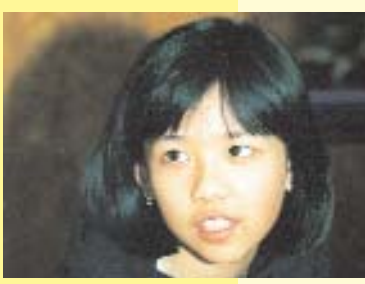

*Victoria*

### **Computer contra Schulheft**

**Die Klasse 4 c an der Grundschule Öjendorfer Damm arbeitet seit der ersten Klasse mit Computern im Klassenraum. Eine Konkurrenz zum Schulheft? Ein Thema für "Neues Lernen mit Medien": Computer contra Schulheft.**

Ortstermin für Fotograf und Redakteurin: Mit "Guten Morgen" geht es los. Richtiger: sollte es losgehen. Die Kinder stehen an ihren Bänken und betrachten neugierig die "Gäste", wie sie uns nennen. Wir fühlen uns in unsere Schulzeit zurückversetzt und fragen vorsichtig: "Du oder Sie? Voroder Nachname?" Klassenlehrer Matthias Eggert erklärt: "Für die Schüler ist das 'Du' in der vierten Klasse langsam ungewohnt." Dann also mit dem Nachnamen und zusammen, erster Versuch, zweiter Versuch und beim dritten klappt es: "Guten Morgen Frau Vockerodt, guten Morgen Herr Kiehl."

Einfacher geht es weiter. Mathias Eggert bittet die Kinder, das "Elefantenbuch" aufzuschlagen, ein Arbeitsbuch für die vierte Klasse. Sie tun es, seufzend und mit Murren. Ein Text ist zu lesen, bestimmte Silben sind zu unterstreichen und ein Ende für eine Geschichte zu schreiben. Schon wieder fühle ich mich erinnert. Doch nur für einen Moment. Denn nun fragt Lehrer Eggert die

Schülerinnen und Schüler: "Wer möchte die Aufgaben zu Hause machen?"

Die meisten Schülerinnen und Schüler möchten und entscheiden sich damit für die Alternative: den Computer. In Gruppen sitzen sie an den sechs Rechnern. Herr Eggert hat sie besorgt, genauso wie das große CD-ROM-Angebot.

Die Kinder fahren die Computer hoch, wählen sich eine CD-ROM aus und schon geht's los: Jan (10), Arius (10) und Kevin (10) beladen ein Schiff. Sie sind im 15. Jahrhundert als Hamburger Kaufleute unterwegs und "machen Hanse". Und Kevin sagt: "Wir können zusammen arbeiten. Das macht Spaß, ist interessant und man kann ein bisschen spielen." "Ist das noch Schule?" frage ich provokant. "Das ist gerade sozusagen Sachkunde", belehrt mich Arius. "Wir haben mehrere Möglichkeiten zu lernen. Man kann steuern und lenken. Man kann viel mehr machen als auf so einem Arbeitsblatt. Das ist viel aufregender."

Am nächsten Computer sitzen

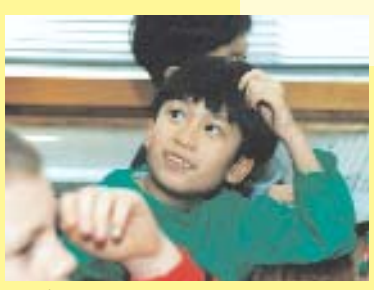

*Martin,*

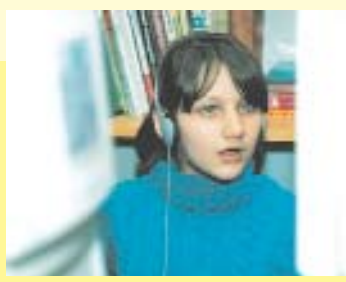

*Behesta, Pascal,*

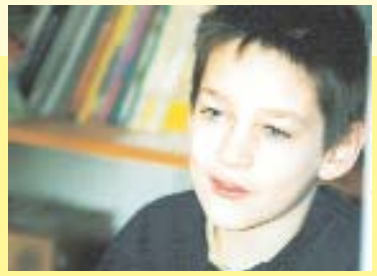

## **"Schule ohne Computer wäre langweilig."**

Michael (10) und Vincent (9). Auch sie frage ich: "Computer oder Schreibheft?" Für sie hat der Computer gegenüber dem Schulheft einen ganz praktischen Vorteil: "Da müssen wir nur so mit der Maus anklicken und die Arbeitsblätter müssen wir immer mit der Hand schreiben." Die Aufforderung im Grammatik-Lernprogramm: "Wählt das richtige Satzzeichen!" beantworten sie mit einem lässigen Doppelklick.

Um Deutsch geht's auch am Nachbartisch: "Wie heißt die Grundform von , sie hat geschoben'?" Drei Möglichkeiten stehen zur Auswahl. Pascal (10), Victoria (10) und Inga (10) lesen sie gleichzeitig vor und entscheiden. Wer an der Maus sitzt, gibt die Antwort ein. Doch das Programm ist anderer Meinung. Inga lässt sich nicht entmutigen, klickt erneut und summt vor sich hin. Die anderen summen mit. Kurze Pause, und nach wenigen Minuten löst sich das Lied in Lachen auf. Weiterlernen, von sich aus und gemeinsam.

Mandy und Okan summten nicht mit. Sie sitzen mit Kopfhörern am

Nebentisch. Auf ihrem Computer läuft "Quiz & Co 3". Das Programm bietet, was kein Arbeitsblatt leisten kann: "Wenn man die Aufgaben gestellt bekommt, ist teilweise Musik dazwischen, das ist sehr schön", erklärt mir Mandy und fügt hinzu: "Schule ohne Computer wäre langweilig."

Gleich ist die Schulstunde zu Ende. Herr Eggert bittet darum, die Rechner runterzufahren und die Bänke aufzuräumen. Sämtliche Arbeitsmaterialien verschwinden in den Schultaschen. Früher landeten dort auch Aufsätze und Texte. Heute lädt Herr Eggert diese auf den Internetserver und damit auf die Homepage der Schule. Die Kinder schreiben dafür ihre Texte in StarOffice 5.1, scannen die passenden Bilder ein und machen sie mit PhotoImpact 5.0 internettauglich. In Front Page 2000 wird alles zusammengebracht, in die Internetseite eingepasst und auf einem Zip-Drive abgespeichert. Über den Internet-Schulanschluss in einem anderen Raum stellt Matthias Eggert die Arbeiten der Schülerinnen und Schüler dann ins Netz

unter http://www.shuttle.schule.de/ hh/soeda.

Er erinnert sich: "Beim herkömmlichen Texteschreiben fragten sie mich oft: 'Herr Eggert, für wen ist das eigentlich?' Und jetzt schreiben sie mit Begeisterung und freuen sich ganz besonders über Leser-Reaktionen, die per E-Mail an ihre Adresse 4c@soeda.hh.schule.de kommen."

So präsentiert sich die Klasse 4c der Welt: Kinder in Sydney, New York und Paris können die Erlebnisse der Klassenfahrt nach Moorwerder lesen, mit fotografierten Erlebnissen und Links zu einzelnen Schülerinnen und Schülern.

Dann schwingt Klassenlehrer Matthias Eggert die Glocke. Alle sitzen wieder auf ihren Plätzen. Wir verabschieden uns und der 9-jährige Vincent drückt mir noch einen Ausdruck in die Hand, aus dem Internet von der Klassenseite, auf dem steht: "Wir sind endlich die 4 c und in Computern, da macht uns keiner mehr was vor."

*Yvonne Vockerodt*

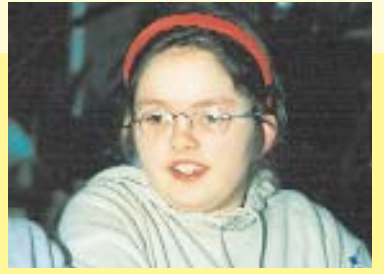

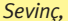

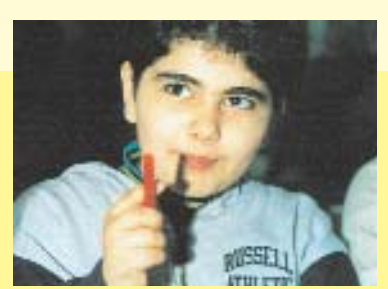

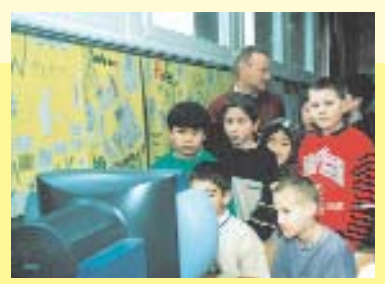

*Sevinç, Sahra und alle Mitschülerinnen und Mitschüler.*

# **"Man kann viel mehr machen als auf so einem Arbeitsblatt."**

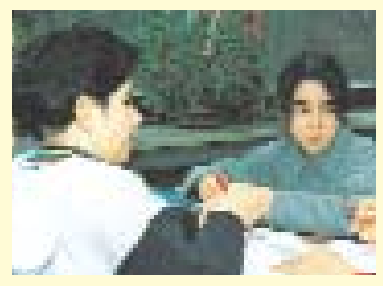

Sahra (10) und Hasret (11): "Man lernt besser und schneller. Wenn man mit dem Lehrer lernt, ist es manchmal langweiliger. Mit dem Computer bringt es mehr Spaß. Schule ohne Computer wäre nicht so interessant."

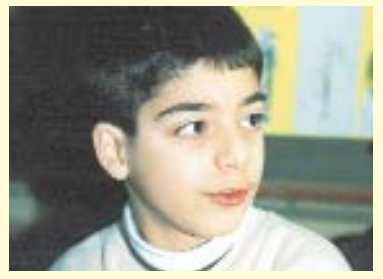

Arius: "Das ist so'n bestimmtes Lernen. Man lernt früher." "Wir haben dann später im Sachkundeunterricht schon viel gewusst und konnten deshalb schon'n bisschen mehr und bekamen deshalb wohl auch eine eins im Zeugnis", ergänzt Kevin.

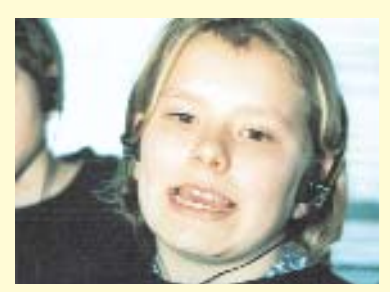

Mandy: "Teilweise bringen die Kinder den Lehrer auch von der Aufgabe ab. Das ist dann langweilig. Und dann werden so viele Fragen gestellt, dass man bei einem ganz anderen Thema landet."

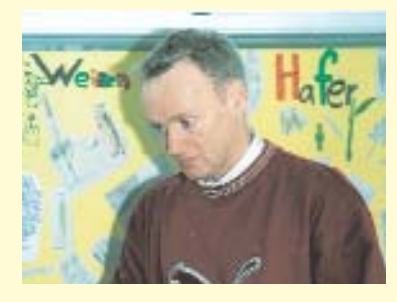

Matthias Eggert: "Ich habe die Programme so eingerichtet, dass die Schüler schon nach den ersten Schultagen mit dem Computer arbeiten konnten. Jetzt bin ich zuständig für mittelschwere Betriebssystemprobleme wie abgestürzte Programme oder Soundkarten, die nicht funktionieren. Alles andere lösen die Kinder selbst. Sie haben keine Berührungsängste. Aber nichts ist perfekt und aus den Schwierigkeiten des Lehrers und der Kinder lernen alle Beteiligten."

# <span id="page-20-0"></span>**"Computer waren mir zu …"**

**Ines Lessing, 45, ist Klassenlehrerin einer 8. Klasse an der Gesamtschule Walddörfer. Noch vor wenigen Jahren waren ihr Computer unheimlich. Heute leitet sie an ihrer Schule den BLK-Modellversuch SEMIK (Systematische Einbeziehung von Medien, Informationsund Kommunikationstechnologien in Lehr- und Lernprozesse) und unterrichtet eine der** sechs Hamburger Laptop-Klassen. In "Neues Lernen mit Medien" spricht sie über ihre **Annäherung an den PC, seine Vorteile und darüber, dass sie die neuen Medien heute nicht mehr missen möchte.**

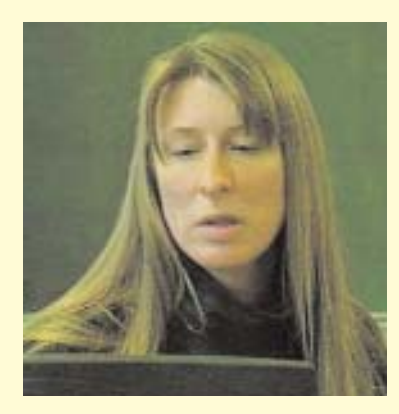

*Sie unterrichten eine Medienklasse. Was ist Ihre Rolle im Unterricht? Stehen Sie vorne und sagen: "Jetzt schalten wir alle den Computer ein, jetzt klicken wir alle..."*

Nein, das läuft natürlich ganz anders ab. Ich komme rein, und dann sitzen die Kinder meistens schon an den Notebooks, sind schon mit irgendwelchen Dingen beschäftigt – entweder sie tauschen schnell noch die letzten Hausaufgaben aus, schieben sich die Spiele, die sie aus dem Internet geladen haben, zu oder zeigen sich neue Dinge, die sie gerade entdeckt haben. Das heißt, meine erste Aussage im Unterricht ist eher: "Fahrt erst mal die Notebooks runter, damit ich zu Wort komme."

Und dann besprechen wir in der Regel, was in den Stunden zu tun ist und bereiten das inhaltlich vor. Anschließend legen die Schüler los. Sie holen sich die Bücher aus dem Schrank, fahren die Programme hoch, scannen sich die Bilder ein, um PowerPoint-Folien herzustellen; andere lesen und fassen Texte zusammen – je nach Fragestellung. Und meine Aufgabe besteht dann darin, rumzugehen von Tisch zu Tisch und mich mit den einzelnen Arbeitsgruppen zu beschäftigen.

*Wissen Sie oder wissen Ihre Schülerinnen und Schüler technisch mehr?*

Es gibt Programme, die die Schüler auch in anderen Unterrichtsfächern benutzen, zum Beispiel Excel, von denen ich keine Ahnung habe, weil ich das in meinem Unterricht noch nicht eingesetzt habe. Dann gibt es Software, da bin ich ihnen ein Stück voraus, weil ich mich schon vorher eingearbeitet habe. Mit

mer wiederholtes Training aneignen muss. Die sind einfach schneller, die begreifen schneller, wie die Programme funktionieren. Und sie haben auch nicht die Angst, etwas falsch zu machen, die Angst, auf die falsche Taste zu drücken, die Angst vor dem Absturz.

#### *Haben Sie diese Angst?*

Ja, nach wie vor kriege ich einen Schreck, wenn der Computer wieder sagt, er mache nichts mehr, wenn die Maus hängt und ich dann das Notebook ausschalten muss. Das löst bei mir nach wie vor immer leichte Panik aus. Das hat eine Geschichte, denn ich bin

#### **"... wenn man erst mal einen Einstieg gefunden hat, mit einer Software umzugehen, findet man auch einen leichteren Zugang zu anderen Programmen."**

dem Programm Mediator haben wir alle gleichzeitig angefangen, es zu lernen und da wissen die einen dies und die anderen das, und ich weiß eben auch etwas und das tragen wir dann zusammen und bringen es uns gegenseitig bei. Ich befürchte nur, wenn wir im Grafikbereich noch eine neue Software hinzubekommen, dass die Schüler das sehr viel schneller lernen als ich.

#### *Woran liegt das?*

Schüler gehen damit spielerischer um und können sich schneller bestimmte Verbindungen merken, die ich mir erst mühsam durch imja erst vor wenigen Jahren mit Computern in Berührung gekommen. Das war damals im Rahmen einer Zusatzausbildung, in der wir mit Computern Informatik lernten, und ich habe mich damals furchtbar schwer getan, damit überhaupt zu tun zu haben. Ich fand, Computer ist ein Bereich, dem möchte ich mich nicht unterwerfen. Weil ich dachte, wenn man sich dieser Computersprache hingibt und dem Programm, dass das Auswirkungen auf das eigene Denken hat und dass man sich damit in einen sehr begrenzten Rahmen begibt, der nur noch ein bestimmtes Denken zulässt. Das war meine Fantasie damals.

#### *Wann haben Sie Ihren ersten Computer angeschaltet?*

Ich hatte schon länger einen Computer für Textverarbeitung. Aber ich habe mich nie mit anderen Programmen beschäftigt. Ich hatte auch keine Anregung, was man auch gar keine Zeit, interessiert mich auch nicht so.

Außerdem ist der Computer für mich eine unglaubliche Arbeitserleichterung im Alltag. Wir können uns im Lehrerteam ganz schnell untereinander austauschen. Wir können uns kurzfristig informieren

#### **"Ich empfinde das als Bereicherung und kann es mir inzwischen gar nicht mehr ohne Computer vorstellen."**

damit machen kann und habe dann eigentlich erst mit Beginn des SEMIK-Projektes gewagt, mir andere Programme überhaupt anzugucken und auszuprobieren. was man damit machen kann.

Das fing zwar schon ein bisschen in der Medienausbildung an, dass ich zumindest eine Ahnung davon bekam, dass es Multimedia gibt und was man möglicherweise damit machen kann, aber es hat mich damals noch nicht so fasziniert wie ietzt.

Ich dachte wohl auch, ich traue es mir nicht zu, das zu kapieren. Computer waren mir einfach zu kompliziert.

#### *Wie sehen Sie das heute?*

Ich finde Computer nach wie vor sehr kompliziert, aber ich habe nicht mehr diese Ängste, dass etwas passieren könnte, was ich nicht auch in den Griff bekomme. Ich habe das Gefühl, wenn man erst mal einen Einstieg gefunden hat, mit einer Software umzugehen, findet man auch einen leichteren Zugang zu anderen Programmen. Ich bin inzwischen schon so weit, dass ich mich an die Systemsteuerung wage und dort bestimmte Einstellungen vornehmen kann.

#### *Welchen Nutzen hat der Computer heute für Sie?*

Ich benutze viel die E-Mail und gehe oft ins Internet – hauptsächlich, um mir Informationen zu holen. Ich gehöre nicht zu den Leuten, die ausgiebig surfen. Dazu bleibt mir

oder auch Hilfe holen. Wenn ich zum Beispiel irgendwo nicht weiterkomme, dann kann ich einem Kollegen eine E-Mail schicken und der kann darauf sofort reagieren. Ich empfinde das als Bereicherung und kann es mir inzwischen gar nicht mehr ohne Computer vorstellen.

*Wie gehen die Lehrerinnen und Lehrer in Ihrem Kollegium mit Computern um?*

Es gibt viele Lehrer, die dem eher skeptisch gegenüber stehen, aber auch schon mal gucken und wisheute noch beim Bereich Ästhetik. Die Programme geben eine bestimmte Ästhetik vor und die Schülerinnen und Schüler sind sehr unkritisch dieser Ästhetik gegenüber. Es werden bestimmte Farben angeboten, es werden bestimmte Effekte angeboten und wenn man am Anfang eines Programms steht, kann man nur im Rahmen dieser Vorgaben gestalten. Das ist ein Schritt weg von der freien Gestaltungsmöglichkeit mit Pinsel, Bleistift, Farben und anderen Materialien. Inzwischen mache ich aber die Erfahrung: Wenn man es versteht, verschiedene Programme miteinander zu verknüpfen, entsteht ein neuer Kreativitätsraum, in dem man selber gestalterisch eingreifen kann. Interessant wird es dann, wenn man versteht, die Möglichkeiten der Programme so zu nutzen, dass man seiner Arbeit eine persönliche Note geben kann. Durch ein handgemaltes Bild, einen handschriftlichen Zusatz oder durch irgend etwas, was über die einfachen Vorgaben dieses Programms hinausgeht – da wird es

#### **"Lehrerinnen und Lehrer werden zunehmend von den Kindern bedrängt, sich den neuen Medien zu öffnen."**

sen wollen, was man damit machen kann. Es gibt natürlich auch immer wieder Kollegen, die auch von sich aus die neuen Medien entdecken und sich fortbilden wollen.

Ich glaube aber, dass der Wunsch, mehr als Textverarbeitung auf dem Computer zu machen, eher von den Schülern ausgeht, weil es sie fasziniert und sie gut damit umgehen können, und die Lehrerinnen und Lehrer auch von den Schülern zunehmend ein bisschen bedrängt werden, sich den neuen Medien zu öffnen.

*Sie sagten, dass Sie das Gefühl hatten, der Computer würde ihre Denkstruktur verändern ...* 

... ja, und das Denken in Kästen packen. Also, Probleme habe ich

dann wieder spannend, wenn Unvorhergesehenes machbar ist.

*Wie sehen das Ihre Schülerinnen und Schüler?*

Die finden das total spannend. Am Anfang war für sie nur wichtig, dass alle Effekte, die ein Programm hergibt, auf einer Folie sichtbar sind. Aber ich glaube, dass das Selbermalen inzwischen wieder bei ihnen hoch im Kurs steht.

*Hat die Einführung des Computers den Unterricht verändert?*

Für mich hat sich der Unterricht vor allem dadurch stark verändert, dass wir mehr projektartig arbeiten können mit Hilfe des Mediums. Es geht ja nicht nur darum, dass wir die Texte nun mit dem Computer schreiben, sondern es geht auch darum, mehr zum projektartigen Unterricht zu kommen, weil das Gerät Möglichkeiten zum selbständigen Arbeiten bietet, die wir beim Frontalunterricht so nicht hatten.

#### *Hat sich durch den Computer im Unterricht auch die Lehrerrolle verändert?*

Ja, inzwischen ist es so, dass die Schülerinnen und Schüler mir viel beibringen, was die technische Seite betrifft. Was die inhaltliche Seite angeht, hat sich da noch nichts verändert. Ich bin immer noch diejenige mit dem Wissensvorsprung, wenn es sich auf Inhalte bezieht, die ich natürlich organisieren und strukturieren muss. Aber die Schüler kommen dadurch, dass ihnen andere Informationswege offen sind, teilweise mit Informationen, die ich vorher nicht hatte und können die mit einbringen, so dass ich auch manchmal feststellen muss, dies oder das wusste ich noch nicht.

#### *Glauben Sie, dass der Computer das Schüler-Lehrer-Verhältnis verändert?*

Gravierende Einschnitte ins Schüler-Lehrer-Verhältnis wird es geben, je älter und selbständiger die Schüler werden. Ich weiß noch nicht so genau, wo es hinführt. Ich merke, dass die Schülerinnen und Schüler über diese Arbeit immer konkreter eigenständige Ideen entwickeln und ich dann sehen muss,

#### **"Schülerinnen und Schüler bringen mir viel bei ..."**

wie ich damit klarkomme. Es gibt gelegentlich Situationen, wo ich aufpassen muss, dass ich nicht meine eigenen Vorstellungen den Schülern aufzwinge.

Ich habe das erste Mal diese Erfahrung gemacht mit einer Schülerin, die sehr still und zurückhaltend war. Sie hatte im Rahmen des

Projekts "Industrielle Revolution" die Aufgabe, das Thema "Maschinenstürmer" zu bearbeiten. Es gab dazu keine Bilder im Geschichtsbuch, die wir einfügen konnten. Sie hat dann ganz eigenständig die generellen Schulfrust sowohl auf Lehrer- als auch auf Schülerseite damit zusammenhängt, dass zu wenig an neuen Ideen für Unterrichtsgestaltung auch in die Praxis umgesetzt werden kann.

#### **"Ich glaube, die Notwendigkeit liegt nicht nur darin, ein neues Medium zu integrieren, sondern es besteht eine Notwendigkeit, neue Formen des Unterrichtens zu entwickeln."**

Idee entwickelt, einen Filmstreifen zu zeichnen und dort ClipArts einzusetzen, und zwar kleine Männchen, die dabei waren, den Computer zu zertreten, mit einem Hammer etwas zu zerschlagen, oder denen eine Glühbirne aus dem Kopf kommt. Das hat sie so arrangiert, dass es jeweils zum Text passte, den sie dazu geschrieben hatte.

Ich weiß noch, als ich das zum ersten Mal gesehen habe, habe ich gedacht: Nein, das passt nicht in der Form – nicht in unsere sachliche Geschichtsdarstellung. Später dachte ich dann aber, das ist richtig originell. Da wäre ich so nicht drauf gekommen, das so zu gestalten. Da merke ich schon, dass ich als Lehrerin ein Stück zurücktreten muss, um so etwas zuzulassen.

#### *Beunruhigt Sie das?*

Nein, ich habe eher Angst davor, dass ich vielleicht zu ungeduldig werde, wenn ich bestimmte Arbeitsergebnisse nicht kriege. Was vielleicht etwas beunruhigend sein kann, ist die Idee, dass Schüler immer selbständiger werden und dann irgendwann anfangen, die Inhalte selber zu bestimmen, die sie haben wollen.

#### *Brauchen wir Computer, um Unterricht zu verbessern?*

Ich glaube, die Notwendigkeit liegt nicht nur darin, ein neues Medium zu integrieren, sondern es besteht eine Notwendigkeit, neue Formen des Unterrichtens zu entwickeln. Ich glaube, dass viel mit dem

*Sind Sie ein bisschen stolz, wenn Sie Ihre eigene Entwicklung vergleichen: vor fünf Jahren und heute?*

Ja, bin ich. Das kann ich ganz uneingeschränkt so sagen. Ich finde das gut, dass ich mich daran getraut habe und dass ich das Gefühl habe, ich schaffe das auch. Ich bin durchaus in der Lage, Neues zu lernen – auch in meinem Alter.

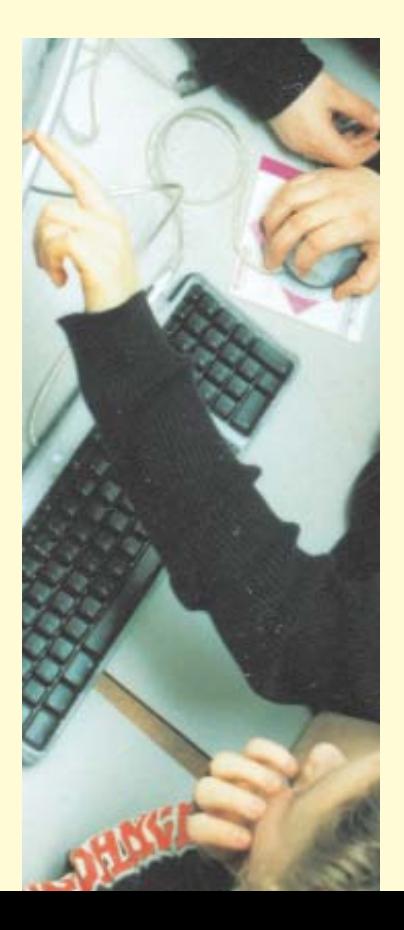

<span id="page-23-0"></span>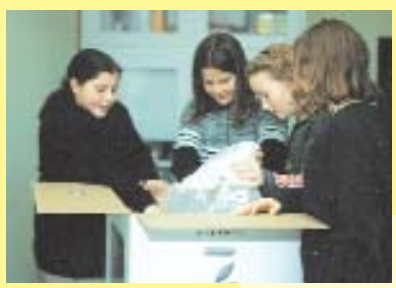

**installieren ihre Computer** *Pauline, Funda Siri, Jaqueline und Isabell packen aus.*

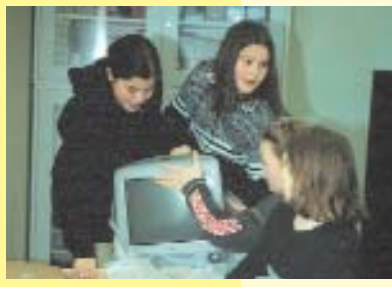

*Wie steht er am besten …*

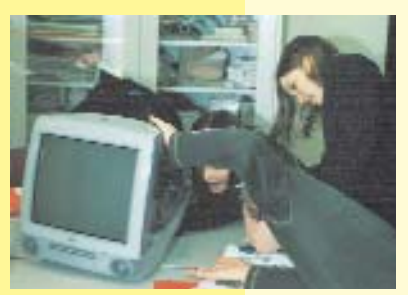

*… und wo sind die ganzen Anschlüsse?*

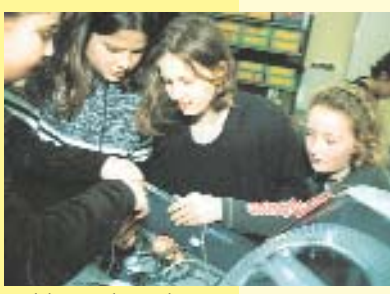

*Welche Stecker gehören zusammen …*

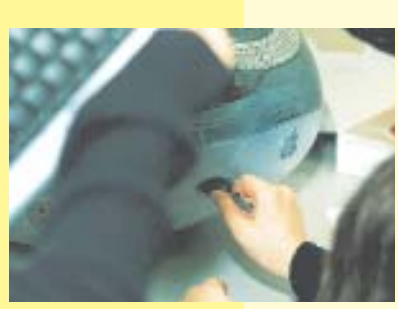

*… und welches Kabel kommt in den PC?*

# **"Kinder können das!"**

### **Schülerinnen und Schüler der Grundschule Röthmoorweg**

"Das ist der einzige Moment, in dem etwas schief gehen kann", sagt Isabell und hievt gemeinsam mit drei Mädchen den Karton mit dem neuen Computer auf den Tisch. Nichts geht schief. "Und jetzt wir!" ruft sie und alle vier klettern hinterher. Vorsichtig klappen sie den Karton auf und holen den Computer samt Zubehör heraus. Kurz irritiert von den vielen Kabelsträngen, blättern sie gleich der Bedienungsanleitung: Sechs kreisrunde Bilder beschreiben den Installationsvorgang. Pro Bild ein Anschluss und dann sind schon die System-CDs dran. Die verlangt der Computer nacheinander und stellt viele Fragen, um Namen und Adresse des Anwenders zu erfahren. , Registrieren Sie Ihren Computer und klicken Sie fortfahren.' Fertig! Das Programm läuft.

"Am tollsten ist, dass wir das alles alleine machen durften", erzählt die 10-jährige Kima und ihre vier Mitschülerinnen und Mitschüler nicken zustimmend. Bereits zweimal hatten zehn Kinder der vierten Klasse die Möglichkeit, Computer selbst zu installieren.

Klassenlehrer Hans Heyderich kam die Idee durch einen Artikel in einer Computerzeitschrift. Ein Redakteur hatte beschrieben, dass seine eigenen Kinder Computer installieren könnten und Hans Heyderich zögerte nicht, dasselbe in seiner Klasse auszuprobieren. Er setzt darauf, Selbstvertrauen und selbstverantwortliches Handeln zu fördern, indem Kinder ihre Arbeitsform selbst entwickeln und ihre eigenen Stärken kennen lernen. Seine Aufgabe sieht er dabei in der Beratung: Wenn Schülerinnen und Schüler zu ihm kommen, gibt er Auskunft und unterstützt ihren Lernprozess.

Niemand bestreitet, dass aller Anfang schwer sein kann. Dazu die 11-jährige Sandra: "Bei der ersten Aktion war es erst mal sehr komisch, weil man dann auf einmal vor dem Computer steht und nicht weiß, was man machen soll. Und wenn wir dann am Auspacken sind, sind alle gespannt und wollen immer gleich schon loslegen." Hier ist Selbstorganisation in den Gruppen gefragt: Damit niemand drängelt, wird abgewechselt. Die Kinder bestimmen unter sich, wer

**"Es macht Spaß, am Computer zu arbeiten, den man selbst zusammengebaut hat."**

# **"Am tollsten ist, dass wir das alles alleine machen durften."**

welches Teil aufbaut oder anschraubt. Nachdem klar ist, welche Adresse die Benutzeranmeldung bekommt, werden geduldig die einzelnen Buchstaben gesucht. Dass es nicht bei einer einzigen Installationsaktion bleibt, findet der 10-jährige Felix wichtig: "Ich glaube, das wäre nicht so prickelnd, weil – dann hätten wir das schon leicht wieder vergessen. Und weil wir bei der zweiten Installation schon alles wussten, brauchten wir das Buch dann auch nicht mehr und Herr Heyderich hat kein bisschen geholfen."

Inzwischen stehen auf vier Tischen dicht an dicht neun Computer in der Klasse. Trotz der Enge sind die Kinder begeistert. Die 10 jährige Franziska: "Es macht Spaß, am Computer zu arbeiten, den man selbst zusammengebaut hat." Und Kima ergänzt: "Ich tippe einfach und es kommt da rein und das mag ich irgendwie." Auch für Sandra ist es ein gutes Gefühl, denn "das ist mal was ganz anderes, als immer nur mit der Hand zu schreiben."

Neben Lernsoftware nutzen die Schülerinnen und Schüler auch Programme, die Erwachsene einsetzen: Mit Claris Impact entwickelten sie zum Thema Weihnachtsbräuche eine Präsentation.

Die Kinder haben konkrete Vorstellungen, wofür sie den Computer einsetzen wollen: Niki will mailen und scannen, damit er die Bilder verschenken kann. Stefan möchte mit dem Computer lernen und schreiben und ab und zu spielen, sozusagen "als Gehirnabkühlung".

Wie selbstverständlich der Umgang mit Computern inzwischen für die Kinder ist, hat sich bei den Erwachsenen noch nicht so richtig herumgesprochen. Als im Rahmen eines Pilotschulseminars die Lehrerinnen und Lehrer über die Schwierigkeiten und den zeitlichen Aufwand für die Installation von Computern und Programmen sprechen, berichtet Hans Heyderich von seiner Klasse und sagt: "Die Kinder können das!"

*Yvonne Vockerodt*

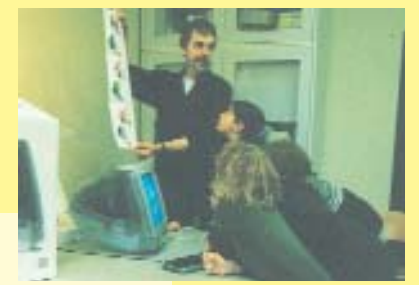

*Angeschlossen ist er. Wie geht es weiter?*

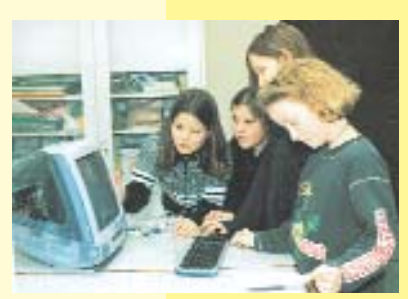

*Nun wird die Software installiert.*

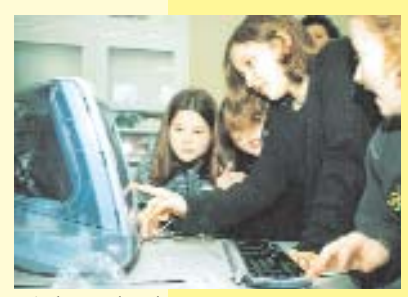

*Wie lange das dauert …*

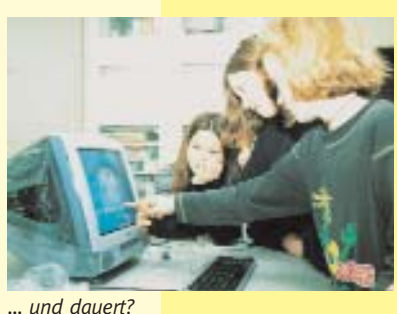

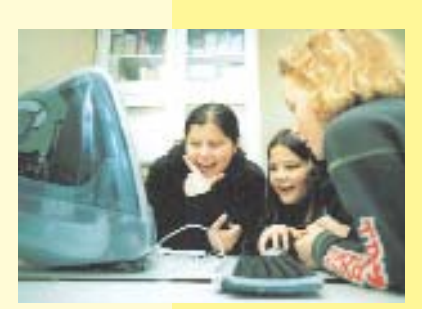

*Endlich fertig!*

# <span id="page-25-0"></span>**Vom Klassenzimmer zur Lernwerkstatt**

**Zum Schuljahr 1998/99 begann an sechs Hamburger Schulenn, jeweils in einer 7. Klasse** eine technische "Revolution": Alle Schülerinnen und Schüler und ihre Klassenlehrerinnen bzw. Klassenlehrer wurden mit Notebooks ausgestattet. "Systematische Einbeziehung **von Medien, Informations- und Kommunikationstechnologie in Lehr- und Lernprozesse" (SEMIK) heißt der Modellversuch. Untersucht werden soll, wie Computer für neue Lehrund Lernformen genutzt werden können.** 

Ziel ist es, Konzepte sowohl für individuelles Lernen als auch für Gruppenarbeit, für Fachunterricht genauso wie für fächerübergreifenden und Projektunterricht zu entwickeln. Die Notebooklösung ist sehr weitgehend: Fast alle Möglichkeiten der neuen Medien stehen zur Verfügung. Nun geht es darum, den Unterricht so zu gestalten, dass diese Chancen auch optimal genutzt werden können.

Die Bandbreite der neuen Technik ist groß. Computer helfen beim Recherchieren, Kommunizieren, Strukturieren, Simulieren, Messen und Analysieren. Wenn es gelingt, sie als Lernwerkzeuge zu nutzen, wird das Klassenzimmer zur Lernwerkstatt – und Unterricht fast automatisch zur Projektarbeit.

Übergeordnete Fragestellungen können gemeinsam formuliert und strukturiert, dann arbeitsteilig und eigenverantwortlich bearbeitet werden. Ein solcher Unterrichtsentwurf verlangt ein neues Verständnis der Lehrerrolle: Die pädagogische Aufgabe besteht nicht mehr darin, "Stoff" zu vermitteln oder "die" Lösung der Aufgabe vorzuexerzieren, sondern den Lernprozess zu moderieren und die Schülerinnen und Schüler zu unterstützen.

Die Lehrenden können sich darauf konzentrieren, Lernprozesse anzustoßen und konstruktiv einzugreifen. Dafür müssen allerdings geeignete Unterstützungskonzepte entwickelt werden, damit die Schülerinnen und Schüler ihren eigenen Zugang zum Lerngegenstand finden, eigene Einsichten entwickeln und diese der Klasse in geeigneter Form vorstellen können.

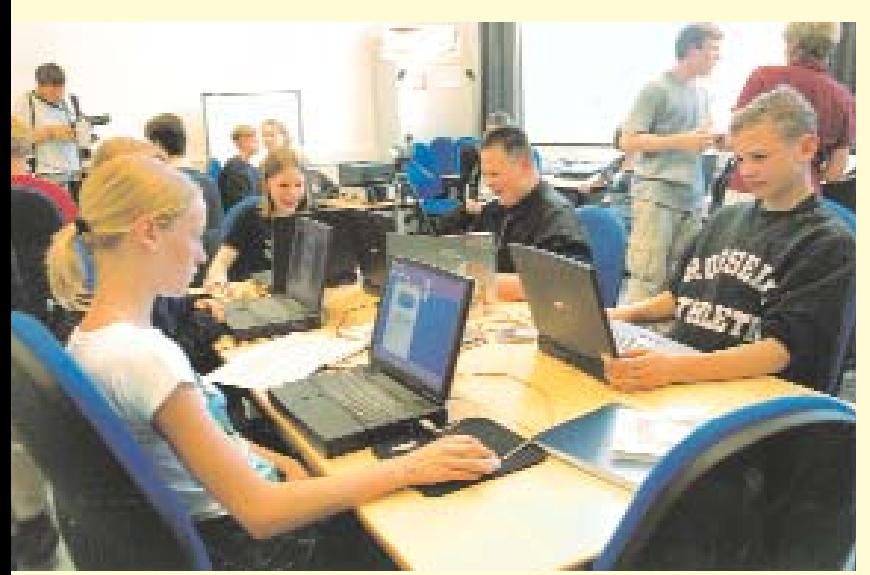

Mit dieser Perspektive ist es sinnvoll, die neue Technik zu nutzen. Egal, welche Medien verwendet werden, welche Probleme zu lösen und welche Aufgaben zu bearbeiten sind – für alles gibt es geeignete Werkzeuge im "elektronischen Werkzeugkasten".

Lernen mit neuen Medien bietet auch Schülerinnen und Schüler die Chance, neue Rollen einzunehmen. In einer Lernwerkstatt bekommen sie mehr Verantwortung; sie helfen sich gegenseitig bei der Bedienung der Programme, können Tutorenund auch Trainer-Aufgaben übernehmen. In einem "Profi"-Modell werden sie Spezialisten für Netzwerk- und technische Probleme.

Sie können Arbeitspläne für ihre Arbeit entwickeln, diese bewerten, ja sogar ihre eigenen Lernfortschritte evaluieren. Aus den anzuleitenden Schülerinnen und Schülern werden kompetente Lernende, die eigene Lösungen finden. Die Lehrerin bzw. der Lehrer unterstützt sie dabei, gibt ihnen Freiraum für ihre Kreativität, fordert aber auch Verbindlichkeit für die "Produktion" ein.

Eine Lehrerin oder ein Lehrer im oben beschriebenen Unterricht steht kaum noch vor ihrer bzw. seiner Klasse. Sie oder er diskutiert in den Arbeitsgruppen, gibt Tipps, hilft bei der Strukturierung der Arbeit und lernt von und mit den Schülerinnen und Schülern die Möglichkeiten der Programme kennen.

> *Michael Vallendor Projektleiter SEMIK Hamburg*

*Schülerinnen und Schüler der "Laptop-Klasse" an der Ganztagsschule Hegholt*

# <span id="page-26-0"></span>**Gastkommentar**

#### **Wer bietet mehr?**

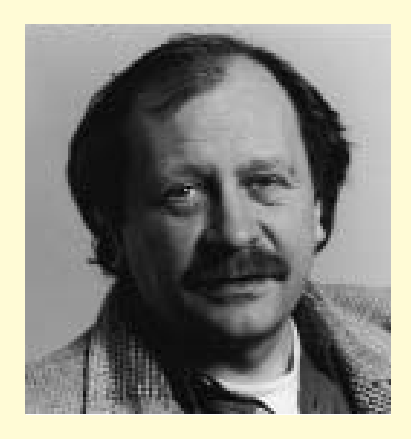

Die Telekom und AOL haben Lehrer und Schüler als Kunden entdeckt. Beide überschlagen sich mit Gratisangeboten. Den kostenlosen Internetzugang (keine Grund- und Einwahlgebühren) bieten beide großen Onlinedienste für alle 44000 bundesdeutschen Schulen an. Zusätzlich befreien sie die Schulen von Telefongebühren (wie lange?), wodurch die BSJB etwa 100000 DM an jährlichen Verbindungsentgelten sparen wird. Die Telekom dekoriert zusätzlich ihr Geschenk mit der Installation von ISDN-Anschlüssen, AOL mit der Kinderschutzsicherung gegen jugendgefährdende Internet-Angebote und mit kostenlosen, privaten Internet-Anschlüssen für 900 000 bundesdeutsche Lehrer sowie spezieller Fortbildung für Lehrer (kostenlos?). Auf der CeBIT in Hannover legte die Telekom noch einmal nach: Sie will den Schulen 20000 PC schenken, und die Telekom-Mitarbeiter dürfen in ihrer Freizeit (!) bei der Verkabelung der Klassenzimmer helfen. Auch Mobil-Com aus Büdelsdorf in Schleswig-Holstein will bei so viel Großzügigkeit dieser nicht nachstehen und stiftet jeder Schule mit einem kostenlosen ISDN-Anschluss der Telekom einen Internet-Computer und unterstützt damit die Initiative der Telekom.

Angemerkt sei an dieser Stelle,

dass es zum Service von kleineren Anbietern (freenet, der Jugendherbergsverband djh, Naturschutzbund etc.) schon seit längerem gehört, einen kostenlosen Zugang zum Internet bereitzustellen. Auch der Hamburger Senat hat einen Vertrag mit einer Betreibergesellschaft über die Verwaltungswebseiten im Internet www.hamburg.de abgeschlossen und stellt über diesen Weg ab April jedem Hamburger einen kostenlosen Internet-Zugang, eine E-Mail-Adresse und Speicherkapazität für eine eigene Homepage zur Verfügung.

So betrachtet, ist der kostenlose Internet-Zugang der beiden Branchenriesen keine großzügige Geste mehr, sondern war angesichts der gnadenlosen Konkurrenz ein Reagieren auf die günstigeren Angebote der Kleinen der Branche. Wenn sich die Telekom und AOL die Lehrerschaft als Multiplikatoren, die Schüler und Studenten als die Kunden der Zukunft in diesem heiß umkämpften Markt sichern wollen, dann wirft dies ein anderes Licht auf die Großzügigkeit von Telekom und AOL, denn die Zahl der Teilnehmer am Internet soll von derzeit 12 Millionen bis Ende nächsten Jahres auf 30 Millionen steigen. AOL hat derzeit einen Marktanteil von 1,5 Millionen Usern und die Telekom mit T-Online 4,2 Millionen Kunden. Beide wollen mit dieser Marketing-Strategie zukünftige Kunden binden. Wenn zwei Große sich streiten, können sich die Schulen als Dritte über eine Flut von Geschenken freuen. Können die Schulen diese unkoordinierten Geschenke verkraften?

Alle Politiker, angefangen von Bundeskanzler Gerhard Schröder über den bremischen Bildungssenator und derzeitigen KMK-Präsidenten Willi Lemke bis zur GEW-Vorsitzenden Eva-Marie Stange, begrüßen die Angebote der Telekom und von AOL als "Wettbewerb der guten Taten".

Gerade im Bereich der neuen Medien sei das Engagement der Unternehmen unverzichtbar, damit Schulen mit dem Tempo der Entwicklung Schritt halten können, führt KMK-Präsident Willi Lemke in seiner Presseerklärung aus. Es sollten möglichst alle Online-Anbieter und Bildungspolitiker schnell zu einem Spitzengespräch zusammenkommen, damit geklärt werden kann, wie die Angebote der Wirtschaft so konkretisiert werden können, dass sie von den Schulen optimal genutzt werden können, fährt Lemke in seiner Presseerklärung fort. Dem kann ich nur beipflichten. Denn wenn eine Schule sich für das Angebot der Telekom entscheidet, schließt dies wohl die Wahrnehmung des Angebotes der Lehrerfortbildung von AOL aus. Oder bessert die Telekom ein drittes Mal nach?

Gerade hat das gesamte Hamburger Behördentelefonnetz samt vieler Schulen den Anbieter von der Telekom zu der regionalen Telefongesellschaft Hansenet gewechselt. Nun bietet aber die Telekom den ISDN-Anschluss zum Nulltarif an. Wechseln jetzt wieder alle Schulen zurück zur Telekom? Schulen brauchen den Konkurrenzkampf der Online-Dienste auf ihrem Rücken nicht, sondern verlässliche Partner und ein wohldosiertes Konzept der Kooperation und Unterstützung bei der Einführung der neuen Medien.

> *Willi Bartels Chefredakteur der "hlz"*

### <span id="page-27-0"></span>**Die ProjektAgentur am Landesmedienzentrum stellt sich vor**

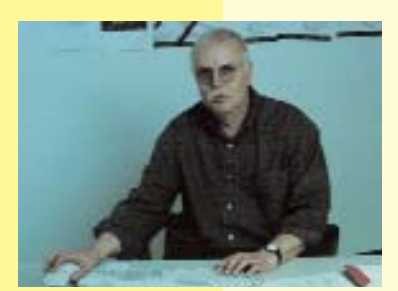

*Michael Weigt*

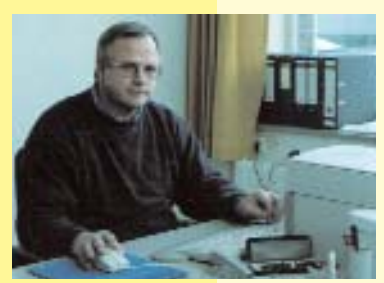

*Götz Gerhardt-Gade*

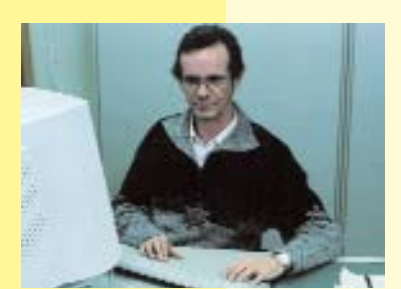

*Bernd Burre*

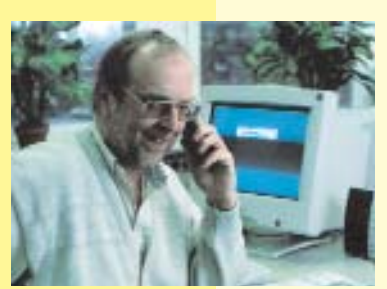

*Jörg Sylla-Fiedelmeyer*

**Die ProjektAgentur hat im August 1999 die Aufgabe übernommen, Schulen über das Programm zur Verbesserung der IuK-Ausstattung zu informieren und bei der Umsetzung zu unterstützen. Wir helfen sowohl bei der Entwicklung von Konzepten als auch bei Anträgen und bemühen uns besonders intensiv um zwölf Pilotschulen.**

**Michael Weigt** leitet die Projekt-Agentur am Landesmedienzentrum. Er berät Schulen und hält darüber hinaus Kontakt zum Amt für Schule. *E-Mail:*

*mweigt@neuemedien.hh.schule. de*

Die Hauptaufgabe von **Götz Gerhardt-Gade** ist es, Fortbildungen für Schulen und für die didaktischen Beraterinnen und Berater zu planen und zu koordinieren. Mittel für schulinterne Qualifikationsmaßnahmen können bei ihm schnell und unbürokratisch beantragt werden.

*E-Mail: goegega@lmz.hh.schule. de*

**Bernd Burre** berät Schulen bei technischen Fragen – auch vor Ort. Einer seiner Schwerpunkte ist der Aufbau und die Pflege des Intranets im Zusammenhang mit dem Serverbetriebssystem Linux. *E-Mail-Support gibt es über die Hamburger Linux-Mailingliste: http://lbs.hh.schule.de/mailinglisten/linux/ E-Mail:*

*bburre@neuemedien.hh. schule.de*

**Jörg Sylla-Fiedelmeyer** hilft Schulen bei der Einrichtung von Computerräumen und Medienecken – von Beschaffungsfragen bis zur Erstellung von Netzwerkkonzepten. Außerdem kümmert er sich darum, technische Lösungen zu finden, um die Arbeitsbelastung von Rechnerbetreuerinnen und -betreuern in Schulen zu reduzieren. Am LMZ arbeitet er an Musterlösungen und führt Interessierten neue technische Möglichkeiten vor. Schließlich betreut er alle Schulen mit NT-Servern und bietet Workshops zum Thema an. *E-Mail:*

*jsylla@neuemedien.hh. schule.de*

**Christine Beck** kümmert sich besonders um die Pilotschulen. Ihre Hauptaufgabe ist die pädagogische Beratung von Grundschulen. Wann können neue Medien sinnvoll in den Unterricht eingebracht werden? Welche Inhalte bieten sich dafür an? Wie lässt sich das organisieren? *E-Mail:*

*cbeck@neuemedien.hh. schule.de*

**Dorothea Schuller** betreut als Informatik-Expertin an der Gesamtschule Mümmelmannsberg die Computerräume mit und arbeitet Kolleginnen und Kollegen in die PC-Nutzung ein. In der Agentur ist sie unter anderem für die Betreuung der Pilotschulen zuständig. Ihre Schwerpunkte: Erarbeitung von Software-Empfehlungen für die Sek I und Entwicklung von Strategien, um die Wartung von Rechnern zu vereinfachen. *E-Mail:*

*dschuller@neuemedien.hh. schule.de*

**Jens Stolze** betreut ebenfalls die Pilotschulen. Bei Fragen zum Thema "Medienecken in der Sekundarstufe I" (Organisation, Hardware, Software, Nutzung im Unterricht, ...) hilft er gern. *E-Mail:*

*jstolze@neuemedien.hh.schule.de*

**MIT REBER PROJEKT** 

#### **Unterstützung aus dem LMZ**

**Gregor Bergmann** aus dem LMZ steht den Kollegen Burre und Sylla-Fiedelmeyer in technischen Fragen zur Seite. Dieses Team hat unter anderem Empfehlungen für die technische Ausstattung von Medienecken und Computerräumen entwickelt, inklusive Möblierungsvorschlägen.

*E-Mail:*

*gbergmann@lmz.hh.schule.de*

Die Agentur sichtet auch Software für den Unterricht und gibt Empfehlungen weiter. Bestehende Kontakte zu Schulbuchverlagen werden intensiviert, Veranstaltungen, wie ein bereits erfolgreich durchgeführter Workshop mit dem Schroedel-Verlag, organisiert und zeitig angekündigt.

Ansprechpartner für Software ist **Otto Emmrich** aus dem LMZ. Er verfügt über eine umfangreiche Sammlung von Unterrichtssoftware, die im LMZ ausprobiert werden kann. *E-Mail:*

#### *oemmrich@lmz.hh.schule. de*

Ein Überblick über das Softwareangebot finden Sie unter: *lbs.hh.schule.de/lmz/dagogi/cdroms.html*

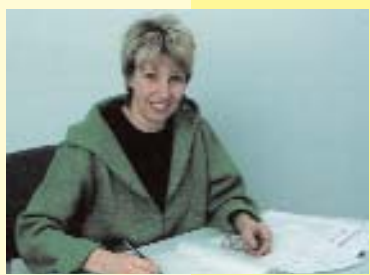

*Christine Beck*

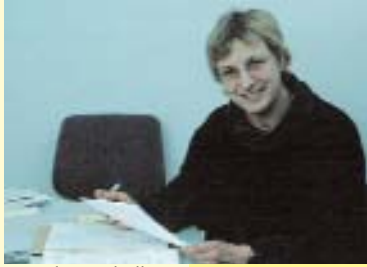

*Dorothea Schuller*

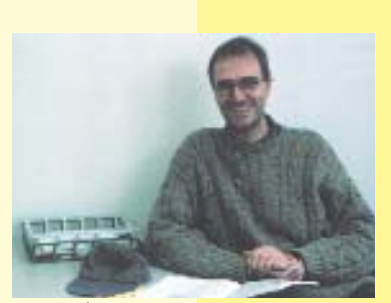

*Jens Stolze*

#### **So erreichen Sie uns**

Soweit nicht anders angegeben, sind die Mitarbeiterinnen und Mitarbeiter zu üblichen Bürostunden erreichbar.

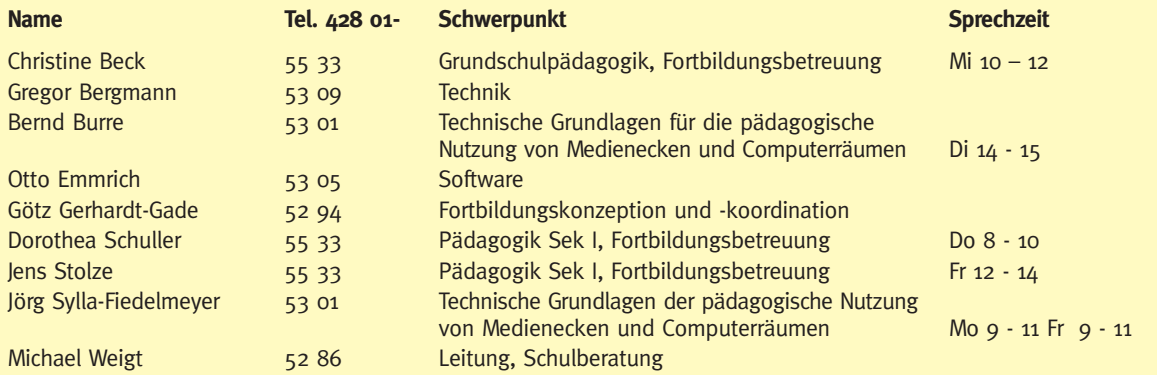

# <span id="page-29-0"></span>**FAQs – häufig gestellte Fragen**

**Mit Beginn dieses Schuljahres hat die ProjektAgentur am Landesmedienzentrum ihre Arbeit aufgenommen und berät und unterstützt seither Hamburger Schulen bei der Verbesserung ihrer IuK-Ausstattung. Die meist gestellten Fragen (FAQ = Frequently Asked Questions) von Hamburger Lehrerinnen und Lehrern waren:**

#### *Wir möchten einen Antrag auf Medienausstattung stellen. Sind Termine einzuhalten?*

Anträge (und Folgeanträge) können jederzeit gestellt werden. Die Anträge werden gesammelt und dann zügig bearbeitet. Bis zur Mittelzuweisung dauert es bis zu zwei Monate, da die Anträge gesammelt bearbeitet werden.

#### *Was ist bei der Antragstellung zu beachten?*

Dem Antrag muss ein Konzept zur Nutzung von neuen Medien im Unterricht und ein Stufenplan zur Umsetzung des Konzepts beiliegen. Die Schulkonferenz muss diesem Konzept zugestimmt haben. Geben Sie auch an, wie der Fortbildungsstand des Kollegiums ist und welchen Bedarf Sie in dieser Hinsicht haben. Weitere Hinweise finden Sie auf dem Hamburger Bildungsserver http://lbs.hh.schule.de unter dem Stichwort "Lernen mit neuen Medien".

#### *Wo kaufen wir die Computer?*

Im Prinzip können Sie zu dem Händler Ihres Vertrauens gehen, wenn Sie vor der Auftragserteilung diese Beschaffungsvorschriften beachten:

- 1. Aufträge bis zu 10.000 Mark können Sie – nach dem Einholen von drei Vergleichsangeboten -– selbständig erteilen.
- 2. Übersteigt der Auftragswert diese Summe, läuft die Vergabe über die Abteilung V 241-2 (Frau Lukas, Tel. 428 63 - 20 59). Schicken Sie ihr die Aufträge mit den Vergleichsangeboten und deren Auswertung zu. Und legen Sie einen ausgefüllten, mit Schulstempel versehenen VOL-Schein bei; der Auftrag wird dann direkt

an die Lieferfirma weitergeleitet. Bitte beachten Sie die Ausstattungs- und Garantieempfehlung der ProjektAgentur: Mit der Firma Siemens gibt es einen Rahmenvertrag, auf den Sie "aufspringen" können; sie müssen dann keine drei Angebote einholen. Nähere Informationen erhalten Sie durch die ProjektAgentur oder unter der Internetadresse http://lbs.hh.schu le.de/NeueMedien/prag/Firmen.htm Mit der Mittelzuweisung erhalten Sie auch eine aktuelle Ausstattungsempfehlung.

#### *Können wir von den zugewiesenen Geldern auch Computertische kaufen?*

Die Projektmittel sind ausschließlich für die bewilligten Geräte vorgesehen. Zu Fragen der Möblierung wenden Sie sich im Amt für Schule an Herrn Wawrzyn (Tel.: 438 63-22 35) oder Frau Göttsche-Leven (Tel.: 438 63-22 34) in der Abteilung  $V$  141.

#### *In unserer Schule ist in letzter Zeit mehrmals eingebrochen worden. Sind Computer versichert?*

Die Behörde trägt nach einem Diebstahl bis zu 50 Prozent der Kosten für die Wiederbeschaffung. Schulen können aber über den Schulverein Versicherungen gegen Diebstahl, Vandalismus und Elektronikschäden abschließen. Die Prämie beläuft sich auf rund sechs Promille der jährlichen Versicherungssumme. Mehr erfahren Sie bei Herrn Götz Gerhardt-Gade in der Projekt-Agentur, Tel.: 428 01-52 94.

#### *Wir haben sehr wenig Erfahrung im Umgang mit Computern. Wer kann uns helfen?*

Das Institut für Lehrerfortbildung

und das Landesmedienzentrum bieten vielfältige Fortbildungskurse an. Wenn Sie schulinterne Fortbildung möchten, können Sie Honorarmittel für Dozenten beantragen. Einzelheiten klären Sie bitte mit Herrn Gerhardt-Gade in der ProjektAgentur. Bei fachspezifischen Fortbildungswünschen helfen die Beratungsstellen des Ifl (Tel.: 428 01-23 60). Haben Sie Fragen zur Nutzung des Computers im Unterricht der Grundschulen, dann berät Sie auch das Beratungszentrum für Integration (BZI, Frau Reincke, Tel. 67 37 05-0, Fax: -10), für Fragen zum Medieneinsatz in der Sonderpädagogik können Sie sich an Frau Schwarze (Tel. 790 58 33) wenden.

#### *Eine Kollegin möchte bei uns eine schulinterne Fortbildung anbieten. Werden ihr Stunden angerechnet?*

Eine Anrechnung der Stunden ist nicht möglich. Das LMZ zahlt für solche Kurse die üblichen Ifl-Honorarsätze. Die Kollegin bzw. der Kollege muss den geplanten Kurs mit Herrn Gerhardt-Gade (428 01-52 94) absprechen, einen Seminarplan einreichen und mit dem LMZ einen Honorarvertrag abschließen.

#### *Was sind die Ziele des Projekts?*

Ziel des Projekts ist die Veränderung von Unterricht. Schülerinnen und Schüler sollen ihren Lernprozess aktiv und selbstbestimmt gestalten. Das bedeutet heute, dass sie die Vorteile neuer Medien nutzen lernen und sie – wie andere Medien auch – unter anderem zur Informationsbeschaffung und -bewertung einsetzen.

#### *Wie viel Geld steht uns zu?*

Alle staatlichen allgemeinbildenden Schulen können für ihre ersten bis

zehnten Klassen je einen PC zur Einrichtung einer Medienecke beantragen. Schulen mit Sekundarstufe I erhalten drei PCs für Fachräume und 25.000 DM für die Einrichtung eines Computerraums. Schulen mit Sek II können drei weitere PCs für Fachräume und die Ausstattung für einen zweiten Computerraum erhalten.

Jede Schule hat außerdem Anspruch auf 3.700,– DM für eine einfache Vernetzung. Schulen, die im Rahmen der Intranet-Initiative noch keinen Kommunikationsserver erhalten haben, können diesen jetzt beantragen.

#### *Wie sollen wir die Wartung finanzieren?*

Bereits bei der Beschaffung der PCs sollten Dienstleistungen für die Installation und die Wartung im Rahmen der Garantie mit eingekauft werden. Die Garantie sollte mindestens drei Jahre, besser vier oder fünf Jahre betragen. Zudem werden jährliche Betriebs- und Wartungsmittel für die externe Wartung und Pflege der PC-Systeme den Schulen zur Verfügung gestellt (im Jahr 2000 sind es 150,-- DM, im folgenden Jahr 200,– DM und ab 2003 dann 250,– DM pro PC, der aus Projektmitteln beschafft werden kann). Ein dreizügiges Gymnasium erhält also ab dem Jahre 2000 jährlich ca. 11.000 DM Betriebsmittel für die PC-Systeme.

#### *Erhalten wir mehr Wartungsmittel, wenn wir alle Rechner gleichzeitig beantragen?*

Rechner für Medienecken oder Fachräume sollen in der Zahl beantragt werden, wie sie sinnvoll genutzt werden können. Viele Schulen haben in ihren Konzepten eine Verteilung auf fünf Jahre vorgesehen.

Da alle Schulen mit Sekundarstufe I auch schon vor Beginn der Projektlaufzeit mit Rechnern ausgestattet wurden oder durch Eigeninitiative oder Spenden Rechner beschafft haben, besteht Bedarf an Wartungs- und Betriebsmitteln unabhängig von der Anzahl der Rechner, die aus Projektmitteln bezahlt wurden. Die Höhe der Wartungsmittel errechnet sich aus der PC-Anzahl, die eine Schule am Ende der Projektlaufzeit aus Projektmitteln beschafft haben wird.

Grundschulen, die bereits Computer im Unterricht nutzen, werden gebeten, die ihnen zustehenden Wartungs- und Betriebsmittel zu beantragen und die Anzahl der vorhandenen PCs anzugeben. Sie erhalten dann Betriebsmittel wie die anderen Schulen auch.

Es macht also keinen Sinn, nur wegen der Wartungsmittel PCs zu beantragen.

#### *Dürfen nur Lehrerinnen und Lehrer schulinterne Fortbildung durchführen?*

Für spezielle Themen können auch qualifizierte Schülerinnen und Schüler oder Eltern gewonnen werden. Die Fortbildung muss grundsätzlich das Thema "Unterricht mit neuen Medien" zum Gegenstand haben und sich an den Bedürfnissen der Kolleginnen und Kollegen orientieren.

#### *Private Computerschulen bieten Kurse für Lehrkräfte an. Werden den Lehrkräften die Kosten erstattet?*

Nein. Diese Kosten können Sie aber bei Ihrer Einkommenssteuererklärung geltend machen.

#### *Wir möchten ein Konzept zum Einsatz neuer Medien im Unterricht erarbeiten. Wie geht das?*

Mitarbeiterinnen bzw. Mitarbeiter der ProjektAgentur kommen gern in Ihre Schule, um Sie bei der Konzepterstellung zu beraten. Speziell für die Grundschulen bietet das BZI Beratung an (Tel. 67 37 05-0, Fax: -10)

*Wo erfahre ich, welches Programm sich für das Unterrichtsfach X mit dem Thema Y im Jahrgang Z eignet?*

• Über folgende Internetadressen: http://www.sodis.de/ Software-Dokumentations- und

Informations-System des Landesinstituts für Schule und Weiterbildung in Soest

http://dbs.schule.de/landserv.html Linkliste u.a. zu Bildungsservern in Deutschland http://www.zum.de/ Zentrale für Unterrichtsmedien im Internet e.V. (ZUM) http://www.lernsoftware.de/ Deutscher Lernsoftware-Server

des Lernsoftware-Großhandels "LernWelt"

http://www.metager.de/

Wer gezielt nach einem namentlich bekannten Programm sucht, wird am schnellsten mit Hilfe einer (Meta-) Suchmaschine fündig. Mit den Suchbegriffen "smile" und "lernsoftware" gelangt man etwa zu Informationen über das bewährte Mathematikprogrammpaket "smile".

• im LMZ bei Herrn Emmrich, Frau Beck, Frau Schuller oder Herrn Stolze (telefonisch, per Fax oder E-Mail) • Das BZI bietet für die Klassenstufen 1 bis 6 zur Beratung und zum Ausprobieren die Software-Sprechstunde an. (jeden ersten Montag im Monat, 15-18 Uhr, Anmeldung erforderlich unter Tel. 67 37 05-0, Fax: -10).

#### *Wie bringe ich die Rechner im Computerraum oder die Medienecken ans Internet?*

Wenn die Rechner vernetzt sind und ein ISDN-Anschluss vorhanden ist, dann gibt es eine Reihe von Möglichkeiten. Die ProjektAgentur unterstützt momentan den Zugang zum Internet über ein ISDN-Lan-Modem, die Ken!-Lösung von AVM sowie die bewährten Hamburger Kommunikationsserverlösungen auf der Basis von Linux bzw. Windows NT. Nähere Informationen erhalten Sie bei Herrn Burre oder Herrn Sylla-Fiedelmeyer in der ProjektAgentur, Tel.: 428 01-53 01.

# <span id="page-31-0"></span>**Rat & Tat Buchtipps**

### **Gewusst wie**

**Neue Medien in Hamburgs Schulen: In drei Jahren wird in jedem Klassenraum ein Multimedia-Computer stehen. Und das bedeutet, dass viele Kolleginnen und Kollegen lernen müssen, wie der PC im Unterricht genutzt werden kann.**

Deshalb wurde in der Hansestadt ein umfangreiches Fortbildungsprogramm aufgelegt. So bietet allein das Landesmedienzentrum (LMZ) im neuen Schuljahr mehr als 30 Kurse an: vom E-Mail-Projekt über Internet-Kurse bis zu Bildbearbeitung und Gestaltung eigener Homepages.

Werfen Sie doch mal einen Blick in den aktuellen LMZ-Report "Aus- und Fortbildung" oder rufen Sie einfach Herrn Gerhardt Gade an: 42801-5294.

Er steht Ihnen auch bei der Planung schulinterner Fortbildung zur Seite – egal, ob es um die Grundbegriffe der Computerarbeit, die Nutzung der Medienecken oder die Frage geht, welche Lernprogramme sinnvoll sind.

Suchen Sie für diese oder andere Themen qualifizierte Referenten? Benötigen Sie einen Schulungsraum? Möchten Sie Ihren eigenen Referenten honorieren? Herr Gerhardt-Gade ist der richtige Ansprechpartner.

Wenn Sie in bestimmten Fächern an einer schulinternen Fortbildung interessiert sind, dann ist das IfL die richtige Adresse: Herr Thomas Krall vom SCHILF-Kontor freut sich über Ihre Anfrage (Tel.: 42801-2795/ Fax: 42801-2877).

Auch die Fachberatungsstellen im ifl: bieten zahlreiche Informationen zur Nutzung der neuen Medien im Unterricht (Tel.: 428 01-2360/Fax: 42801-2799).

Und denken Sie bitte daran: Die technische Betreuung der Systeme und schulischen Netzwerke oder gar die Reparatur von Hardware soll nicht Aufgabe von Pädagoginnen und Pädagogen sein. Für diese Zwecke stehen Wartungsmittel zur Verfügung.

#### **"SchILFTELuMM"**

Lesetipp von Dorothea Schuller

Fortbildung von Lehrerinnen und Lehrern in neuen Medien ist nicht nur in Hamburg ein Thema. Die bayerische Akademie für Lehrerfortbildung und Personalführung hat im Frühjahr 1998 begonnen, ein interessantes Konzept und nützliche Materialien zu entwickeln, die mittlerweile vorliegen. Weil es nicht sinnvoll ist, das Rad neu zu erfinden, hier das Wesentliche:

#### **Sch**ul**i**nterne **L**ehrer**F**ortbildung zu **Tel**ekommunikation **u**nd **M**ulti**M**edia

Anfang des Schuljahres 99/00 wurden Fortbildungsmaterialien (1 Arbeitsbuch, 1 Handbuch, 2 CD-ROM) herausgegeben, die hervorragend zum Selbststudium geeignet sind.

Das **Arbeitsbuch** (Din-A4-Format) bietet vielfältiges Mate-

- rial zu Grundlagen
- Software
- Hardware
- grafische Bedienoberfläche
- Betriebssystem
- Textverarbeitung
- Programmoberfläche
- Gestalten von Arbeitsblättern
- Anregungen und Tipps
- Grundbegriffe Internet
- Theorie
- Praxis

Ziel des Arbeitsbuchs ist es, vor allem PC-Neulinge zu motivieren, den Computer als Werkzeug zu benutzen. Es enthält alles, was Einsteiger wissen müssen, um mit der Betriebssystemoberfläche (Win95/98), dem Textverarbeitungsprogramm (Word97) und im Internet zu arbeiten. Praktisch: Musterarbeitsblätter werden vorgestellt und schrittweise erarbeitet, wobei alle wesentlichen Gestaltungsmöglichkeiten durchgespielt werden. Die Sequenz zum Thema Internet zeigt Praxisbeispiele aus verschiedenen Unterrichtsfächern.

Das **Handbuch** enthält neben einem Überblick Installationshinweise für die beiden CD-ROM. Nach der Installation kann der Nutzer zwischen

- Einführung
- Multimedia
- Telekommunikation
- Zusatzprogrammen

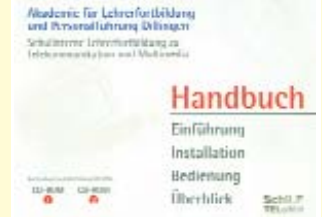

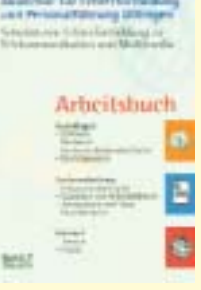

wählen. Nützliche Zusatzprogramme wie etwa der Acrobat Reader 4.0 werden mitgeliefert.

Die **gelbe CD** ist multimedial und sehr hübsch gestaltet. Beim Start öffnet sich knarrend die Tür zur Akademie, und der Nutzer kann sich die Stufe aussuchen, auf der er arbeiten CD-RUM will. In der Einführung werden die Akademie für Lehrerfortt Arbeitsschritte zur Erstellung von und Personalführung Dit Arbeitsblättern mit einem gesprochenen Erklärungstext erläutert.

 $\Omega$ 

٩

 $n$ dlag,

Sehr zu empfehlen für alle, die gerne einsteigen wollen und nicht wissen, wie! Die **blaue CD** hat Internet und Intranet zum Gegenstand. Der Inhalt ist auch unter http://alp.dillingen.de/telumm nachzulesen.

Anzumerken ist, dass die CD-Anwendungen schnelle und multimedial ausgestattete Rechner voraussetzen. Auf meinem Laptop, einem frühen Pentium, dauerte der Seitenaufbau.

Das komplette Paket kostet 40 Markt und ist zu beziehen unter der Adresse:

**Akademie für Lehrerfortbildung und Personalführung Dillingen**

**Kardinal-von-Waldburg-Straße 6-7 89407 DillingenTel. 09071/53-0, Fax: 09071/53-200 E-Mail: telumm@alp.dillingen.de Internet: http://alp.dillingen.de/telumm**

Im Netz ist auch nachzulesen, wie die Bayern die Lehrerfortbildung organisieren: http://www.allgaeu.org/bildung/telumm.htm

> Handreichungen medienpädagogischer Berater und Beraterinnen gibt es in der Landesbildstelle Südbayern: http:// labi01.rz.fh-muenchen.de/medzent/ paonline/schilftelumm.html

> > Eine aktuelle Fassung des Buches "Computereinsatz im Unterricht" steht unter der Adresse: http://www.zsaugsburg.de/fachunterricht/

Auch der Bayerische Rundfunk macht bei SchiLFTELuMM mit und liefert viele aktuelle Infos: http://www.bronline.de/bayern2/collegeradio

Linken Sie sich durch; es gibt noch viel mehr Interessantes zu entdecken. Vielleicht stoßen Sie ja auch auf die Adresse namens www.mbfosbos.odn.de und erfahren, wofür die Abkürzung steht. Für die Seite – die ich sehr interessant finde – war übrigens ein StD Bayerlein zuständig.

#### **"Lernen mit dem Computer in der Grundschule"**

Lesetipp von Christine Beck

Dieses Buch hält, was es verspricht. Die Autoren liefern einen Überblick über die Lernmöglichkeiten mit neuen Medien, erklären, was grundsätzlich bei der Einrichtung von Medienecken zu beachten ist und wie dort gearbeitet werden kann. Sie stellen sehr anschaulich Unterrichtsbeispiele, fächerübergreifende Projektideen, themen- und projektorientierten Unterricht vor und berücksichtigen auch das Lernen mit Online-Medien.

Dabei zeigen sie konsequent auf, welche Chancen der Computer als Lern- und Arbeitswerkzeug bietet, und regen an, Unterricht zu überdenken.

Fazit: eine Fundgrube mit vielen konkreten Tipps für die Unterrichtsarbeit.

*Karl-Heinz Heyden / Werner Lorenz: Lernen mit dem Computer in der Grundschule Lernen mit neuen Medien Einrichten von Medienecken Unterrichtsbeispiele und Projektideen für die Klassen 1-4 Berlin, Cornelsen Scriptor 1999 ISBN 3-589-05041-1 / Preis: DM 21,90*

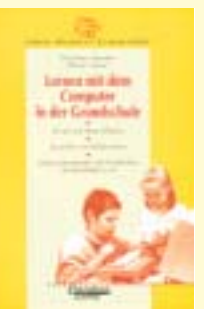

### <span id="page-33-0"></span>**Die Medienecke – was brauchen wir?**

### **Unsere Einkaufsliste**

- CD-ROM-Lexika, Edutainment-Lern-Anwendungsprogramme
- Flachbettscanner
- Tintenstrahldrucker
- Mehrfachsteckdose mit Kippschalter
- Kasten für persönliche Disketten der Kinder
- Abdeckung für die Tastatur und den Monitor
- Sachbücher, Nachschlagewerke, Bildbände und Zeitschriften
- Arbeitskarteien, Arbeitsblätter, Lernspiele
- Bastel- und Malmaterial
- Spiele: Brettspiele, Kartenspiele, Quizspiele
- Fotoapparat und Kassettenrecorder
- Bauklötze und Baumaterial
- Lupen, Experimentierutensilien
- CPU, Pentium III mit 128 MB oder AMD K6-II-3d, ab 500 MHz
- Festplatte ab 15 GB
- Grafikkarte mit 32 MB Speicher, nicht Onboard
- Soundcard PCI: Soundblaster (PCI 128 oder vergleichbar), inkl. Kopfhörer, Mikrofonkombination, alternativ Lautsprecher
- Tastatur Cherry G 83-6105 (oder gleichwertig)
- Standard-Maus inkl. Mauspad, PS2-Anschluss, alternativ Scrollmouse
- Monitor ab 17" mindestens TCO 99, Horizontalfrequenz 70 kHz

**… und so sieht es dann aus:**

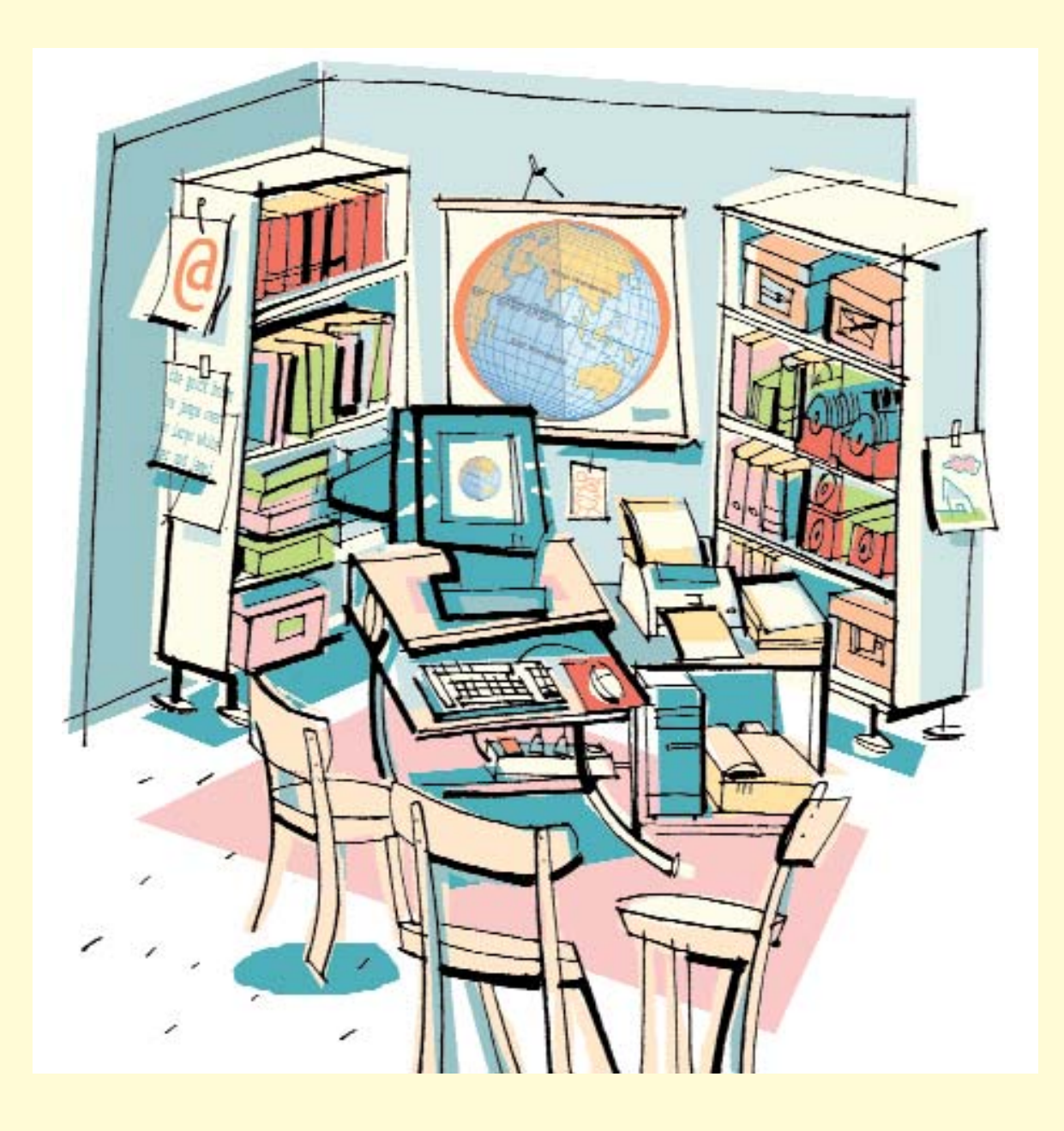

**Das Klassenzimmer als medienreiche Lernumgebung**

# <span id="page-35-0"></span>**CDs im Unterricht**

#### **Steht der Computer in der Klasse, stellt sich die Frage, ob und welche Programme sich am besten eignen.**

Vielfach sind Lehrerinnen und Lehrer dabei auf den Rat von erfahrenen Kolleginnen und Kollegen angewiesen. Sind die Erfahrungen im eigenen Fachgebiet jedoch begrenzt, ist es oftmals schwierig, die richtige Auswahl zu treffen. Es gilt zunächst die Frage zu stellen: Welche Möglichkeiten gibt es denn überhaupt?

Zum einem liegen fachbezogene Programme vor, die häufig auch auf die Lehrpläne bezogen sind. Sie lassen sich sehr gut zur Unterstützung bzw. Ergänzung des Unterrichts verwenden. Wichtig ist hier, dass Unterrichtsthemen nicht stur reproduziert werden, sondern Schüler und Schülerinnen ausreichend Spielraum zur Eigengestaltung haben. Einige Programme sind auch sehr gut als Lernhilfen für individuelles Training und Üben einsetzbar. Und wer wegen Krankheit den Unterricht nicht besuchen konnte, hat durch Lernprogramme eine Möglichkeit, Inhalte nacharbeiten.

Zum anderen gibt es eine Vielzahl von so genannten Edutainmentprogrammen, die spielerisch und anspruchsvoll unterrichtsrelevante Themen anbieten. Sie lassen sich idealer Weise in Unterrichtsprojekte einbauen, die durch selbstbestimmtes Lernen der Schüler und Schülerinnen gekennzeichnet sind. Ein wesentliches Moment dieser Anwendungen besteht darin, dass Informationen bzw. Wissen nicht nur vermittelt, sondern viel selbst entdeckt werden kann. Diese Programme machen den meisten Kindern Spaß, da sie von den Aufgaben herausgefordert werden.

Das breite Angebot digitaler Lexika und Enzyklopädien ist eine wichtige Ergänzung für die Informationssuche. Kinder und Jugendliche stöbern gerne in diesen Anwendungen, auch wenn sie nichts Genaues dabei zu suchen scheinen. Die Aufmachung dieser Programme sowie ihre Multimedialität – Texte, Bilder, Videos, Animationen und Akustik – regen die Benutzer an, ein Thema auf unterschiedlichen Wegen anzugehen.

Ist die Entscheidung für eines der vielen Programme auf CD gefallen, dann ist der Einsatz im Unterricht kein Instrument für Belohnung oder Bestrafung (nach dem Motto: Interessantes Programm für erledigte und Lernprogramme für vergessene Hausaufgabe).

Lernen mit dem Computer ist als eine bedeutsame Ergänzung und nicht als Ersatz unterrichtlicher Tätigkeiten anzusehen. Deshalb erscheint die Nutzung von CDs im Unterricht dann sinnvoll, wenn sie auf ein Unterrichtsthema abgestimmt sind und den Schülern und Schülerinnen dabei helfen, sich eigenständig mit einer Aufgabe zu beschäftigen.

> *Prof. Stefan Aufenanger Universität Hamburg*

### **Einladung für "abgedreht"**

**Die Hamburger Jugendmediale für Video und Multimedia möchte allen Hamburger Schülerinnen und Schülern für ihre Medienarbeiten öffentliche Resonanz verschaffen!** 

**Alle Hamburgerinnen und Hamburger bis 27 Jahre können ihre eigenen Medienarbeiten einsenden, die zwischen 1998 und 2000 entstanden sind und eine maximale Vorführzeit von 15 Minuten nicht übersteigen. Gefragt sind Kurzfilme, Videos und – mit besonderem Augenmerk dieses Jahr – Multimedia-Produktionen.** 

**Eine Jury aus Profis und Prominenten wählt die besten Produktionen aus und vergibt attraktive Preise. Zu gewinnen sind u. a. die Teilnahme an professionellen TV-Produktionen im Studio Hamburg oder die Teilnahme als Hauptgast im Magazins "City-Life" bei HH 1. Vom 7. bis 14. November 2000 werden im Bildungs-** **zentrum Steilshoop, im Medienzentrum Harburg, in der Gesamtschule Walddörfer und in der Fachschule für Sozialpädagogik in Altona Workshops rund um die Arbeit mit Medien sowie Filmvorführungen angeboten. Die Workshops beschäftigen sich mit Aufzeichnungs- und Schnitttechniken für Trickfilm, Video, Radio, Musikclips, Filmmusik sowie Gestaltung von Multimedia und Homepages. Alles, was entsteht, wird vor Ort präsentiert. Das große Abschlussspektakel mit den besten und interessantesten Produktionen sowie einer Prämierung der Highlights steigt dann am 24. November 2000 im UFA-Palast am Gänsemarkt.**

**Lust bekommen? Dann Anmeldeunterlagen anfordern bei:** 

- ▶ Qualifikationsmodell Medienarbeit, Max-Brauer-Allee 134, 22765 Hamburg, *€* 4 28 11 32 33,
- → JIZ, Jugendinfozentrum, Steinstraße 7, 20095 Hamburg, *ℓ* 4 28 54 42 76,
- ▶ LMZ, Landesmedienzentrum Hamburg, Kieler Straße 171, 22525 Hamburg, *ℓ* 4 28 01 52 94 oder
- ▶ Offener Kanal Hamburg, Stresemannstraße 375, 22761 Hamburg, *ℓ* 89 69 07 0.

# <span id="page-36-0"></span>**Wie funktioniert eine CD?**

#### **CD-ROM ist die Abkürzung für "Compact Disc Read-only Memory", einen Datenträger also, der nicht beschrieben werden kann.**

Die silberne Scheibe hat sich als kostengünstiges Speichermedium durchgesetzt und fasst 650 Megabyte Informationen – das entspricht mehr als 300.000 Schreibmaschinenseiten.

Wie auf der guten alten Langspielplatte gibt es auch auf der CD eine einzige, spiralförmige Spur. Sie ist mehr als fünf Kilometer lang und in gleich große Sektoren aufgeteilt, wo sich die Daten befinden. Um eine gleichmäßige Lesegeschwindigkeit zu ermöglichen, ändert die CD von außen nach innen ihre Geschwindigkeit, was bei vielen Laufwerken deutlich zu hören ist.

Die Informationen werden auf der CD in Form von rund drei Milliarden winzigen Erhöhungen und Vertiefungen dargestellt. Ein Laserstrahl tastet sie ab und "übersetzt" sie in Nullen und Einsen, mit denen der Computer arbeiten kann.

Mittlerweile gibt es eine Reihe von Formaten: Musik-CDs, Daten-CDs und Mischformen. Im Unterricht eingesetzt werden heute meist Multimedia-CDs, die Musik, Video und Programme enthalten. Neben den gepressten Silberlingen sind heute auch einmal beschreibbare CD-R und mehrfach beschreibbare CD-RW auf dem Markt.

Für den Einsatz einer Multimedia-CD sind ein Rechner mit mindestens Pentium-Prozessor und 24-fach CD-Laufwerk (das 24-fache der Geschwindigkeit des Ur-CD-Laufwerks) sowie eine Soundkarte nötig – Voraussetzungen, die von gängigen PCs meist erfüllt werden.

Wird die Scheibe ins Laufwerk gelegt, startet automatisch das Installationsprogramm. Es kopiert eine Reihe von Daten auf den Rechner, unter anderem einen Eintrag, mit dem das Programm auf der CD gestartet werden kann – was meist nur dann funktioniert, wenn der Silberling weiter im Laufwerk bleibt.

Wer also eine CD gleichzeitig auf einem weiteren Rechner verwenden will, braucht eine zweite Lizenz und eine zweite CD. Einige Softwareverlage bieten Klassenraumlizenzen mit der entsprechenden Zahl Kopien an. Falls dies nicht der Fall ist, muss der Silberling kopiert werden. Es ist übrigens ratsam, die Schülerinnen und Schüler darüber zu informieren, dass es sich um legale Kopien handelt – damit nicht der Ruf entsteht, ausgerech-

Abgelöst werden soll die CD von der Digital Versatile Disc (DVD). Sie verfügt auf der Vorder- und Rückseite über vier lesbare Spuren. Leider gibt es noch kein einheitliches Format und bis jetzt nur wenige Programme, die auf DVD vorliegen. Deshalb kann die DVD, die auf vielen CD-Laufwerken bereits abspielbar ist, noch nicht empfohlen werden.

*Jörg A. Sylla-Fiedelmeyer*

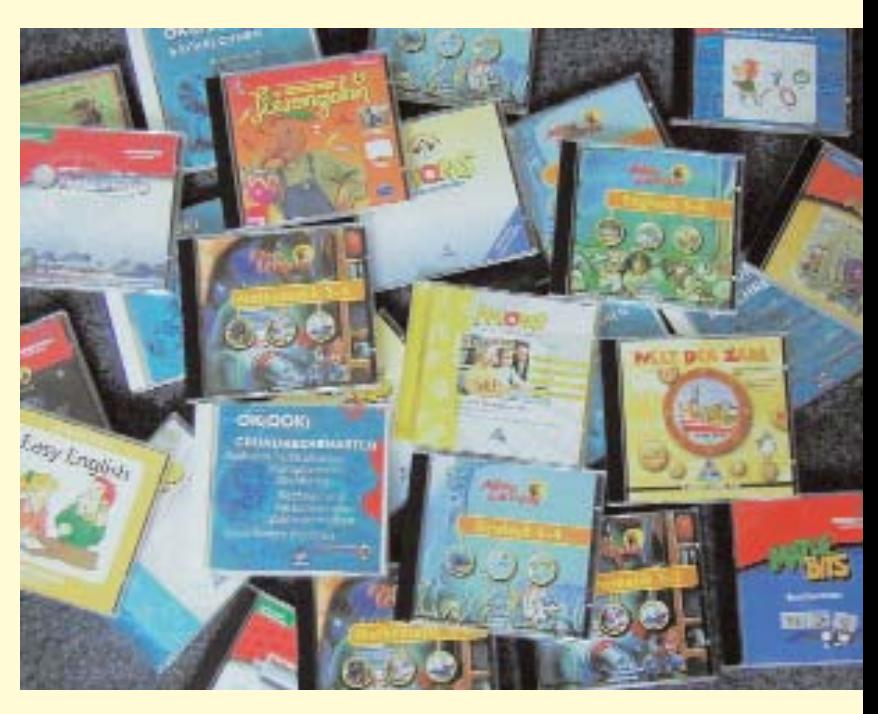

net an der Schule würde Software "schwarz" eingesetzt.

Manchen Lehrerinnen und Lehrern ist das Hantieren mit vielen CDs zu umständlich. Bei neuen Rechnern ist es möglich, mehrere Silberlinge auf die Festplatte zu spielen und mit Programmen wie "Virtual CD" zu verwalten. Das funktioniert auch mit dem Schulserver – wenn das Netzwerk schnell genug ist.

# <span id="page-37-0"></span>**NettHelp: Firme Schüler**

**Vor einem Jahr kümmerten sich zwölf Schüler aus der 11. Klasse am Gymnasium Lohbrügge noch um die Computerinstallation an ihrer Schule – heute haben sie eine eigene Firma und arbeiten hamburgweit.**

Computerfreaks sind sie schon lange, neu dagegen ist die Idee, den Schulen im Umkreis einen Service für Hard- und Software anzubieten: Beratung, Installation, Unterstützung, Wartung und Schulungen.

Den Rahmen bietet "Junior", ein Schülerwettbewerb des Instituts der deutschen Wirtschaft in Köln, der Schülerinnen und Schüler an unternehmerische Tätigkeiten heranführt – beispielsweise durch simulierte Steuereinzugs- und Versicherungsleistungen.

köpfigen Vorstand und erster Aktienausschüttung wurde gegründet. "Wir machen das, weil wir eine Firma gründen wollen und dafür Erfahrungen sammeln, eben Lernen, wie so eine Firma läuft." Die Nachfrage ließ nicht lange auf sich warten, und beim ersten Auftrag ging es gleich richtig zur Sache: Die Schule Leuschnerstraße bat um Hilfe, da die Homepage Probleme machte. Die Terminabsprache lief über eMail. Daniel (16) und Tim (17) ließen sich vor Ort die Schwierigkeiten zeigen. "Die Lösung hatDamit war das Laden der Dateien auf den Server möglich und der Auftraggeber zufrieden. Der Schulleiter wird sie wieder rufen, wenn die nächsten Computer geliefert werden, und die Schüler schreiben ihre erste Rechnung (DM 30,-- für eine Stunde) und stellen für den nächsten Besuch in Aussicht, "noch einige Tipps zur Homepage zum Besten zu geben" – besonderer Service einer besonderen Firma, eben: "NettHelp".

"NettHelp" ist ansprechbar für alle Schulen in Hamburg.

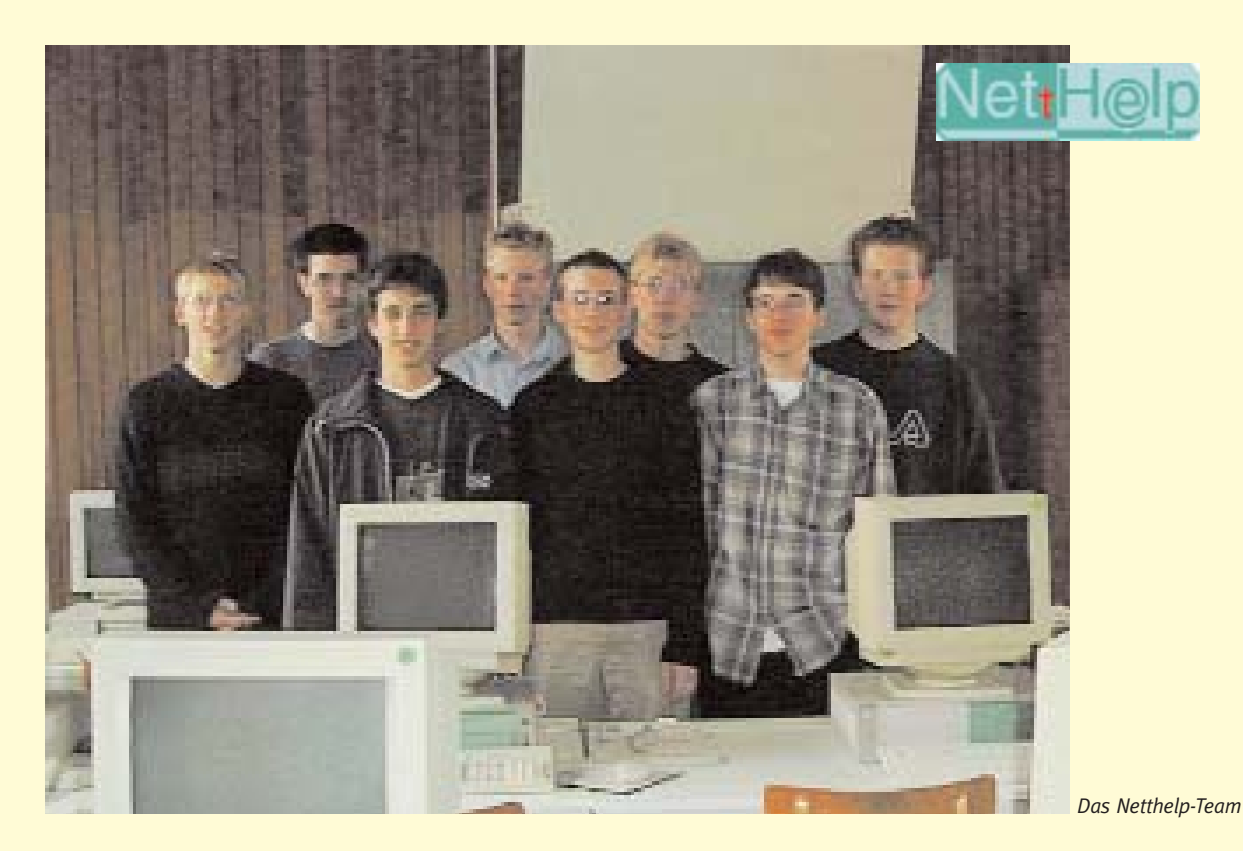

Uwe Debacher, Informatiklehrer und Schulpate, stellte den Schülerinnen und Schülern des Ergänzungs- und Leistungskurses Informatik das Konzept vor. Anfang Dezember war es dann soweit. Die Firma "NettHelp" mit einem fünften wir eigentlich recht schnell", erzählt Daniel zurückhaltend. Die Diagnose: falsch konfiguriertes Programm und ein falsches Passwort. Dem konnten die "Nett-Helper" Abhilfe schaffen, indem sie das richtige Passwort fanden.

*Ansprechpartner und Telefon: Herr Stubben Tel.: 73590102, Fax.: 7359 7706, E-mail: Info@netthelp.de, [Homepage: www.netthelp.de](http://www.netthelp.de)*

# **Websites für Kinder**

#### **Das Internet bietet für Kinder ein großes Angebot an Websites. Einige von ihnen möchten wir hier vorstellen:**

Unter [www.blinde-kuh.de](http://www.blinde-kuh.de) findet man eine speziell für Kinder entwickelte Suchmaschine. Kinderleicht wird auf dieser nicht-kommerziellen Seite der Umgang mit der Suchmaschine vermittelt. Computerbegriffe werden im Internet-Lexikon erklärt, spezielle Themen wie z.B. "Berühmte Kinder" vertieft, und die Kinder haben die Möglichkeit, über die Kinderpost E-mail-Freundschaften mit anderen Kindern zu knüpfen. Das Online-Angebot des Naturmagazins "GEO" beinhaltet auch einen Teil speziell für Kinder. Unter [www.geo.de/geolino](http://www.geo.de/geolino) gibt es nicht nur Wissenswertes zu den Themen "Mensch", "Tiere & Pflanzen" oder "Technik & Computer", sondern auch einen Erfinderwettbewerb.

Das Kindernetz des Südwestrundfunks bietet Kindern unter anderem die Möglichkeit, ihre eigene Homepage zu gestalten und ins Netz zu stellen. Auf dem Marktplatz können Kinder über aktuelle Themen diskutieren: [www.kinder](http://www.kindernetz.de)[netz.de](http://www.kindernetz.de) Emil Grünbär ist ein virtuelles Wesen und wurde zum Leben erweckt von der Aktionsgemeinschaft Umwelt, Gesundheit, Ernährung e.V., kurz A.U.G.E. Die Inhalte dieser Homepage drehen sich überwiegend um Themen wie Umwelt, Tiere, Natur, Mensch. Unter [www.emil-gruenbaer.de](http://www.emil-gruenbaer.de) gibt es aber auch Spiele, Spaß und Links zu anderen interessanten Seiten. Und sogar die wohl berühmteste aller Mäuse ist im WWW unterwegs[: www.wdrmaus.de](http://www.wdrmaus.de) lautet die

Internet-Adresse der Sendung mit der Maus. Neben den Sach- und Lachgeschichten werden häufig gestellte Fragen an die Maus beantwortet. Diese Auswahl ist nur ein kleiner Teil des ständig wachsenden Internet-Angebots für Kinder. Interessante Links zu anderen Websites findet man häufig auch auf den Homepages Hamburger Schulen.

*Christiane Bröker*

An modernen Schulen wir die EDV Jahr für Jahr wichtiger – sowohl für administrative Zwecke, als auch für den Unterricht als Hilfsmittel und Unterrichtsgegenstand. Alleine für neue Computer- und Klassenraumausstattungen werden derzeit in Hamburg Millionen investiert.

Damit Sie sich hier auf die Nutzung und nicht auf die Einrichtung und Instandhaltung konzentrieren können, bieten wir Ihnen professionelle Hilfe an:

- ➢ **Beratung** in PC-Technik, Vernetzung, Internet u.v.m.
- ➢ **Einrichtung** von PCs, Servern, Netzwerken u.v.m.
- ➢ **Wartung** und **Entstörung** von PCs, Netzwerken u.s.w.
- ➢ **Schulungen,** z.B. in verschiedenen Microsoft-Windows-Versionen, Office, PC/Internet-Grundlagen
- ➢ **Internet**-Präsenzen

Und das Ganze zu günstigen Konditionen mit individueller Leistungsabstimmung – fragen Sie doch einfach mal nach.

**PCs**

**Kon** 

**Internet**

IT-Solutions

**Schulungen**

Ihr Ansprechpartner ist Herr Marckhoff, erreichbar unter **marckhoff@konvalex.de**oder direkt unter Tel. 0173/610 2111. Wir würden uns freuen, von Ihnen zu hören.

Konvalex OHG Stresemannallee 54 a 22529 Hamburg

Telefon 040/57 00 82 45 Telefax 040/57 00 82 46 E-Mail: info@konvalex.de Web: www.konvalex.de

**Netzwerke**

# <span id="page-39-0"></span>**Körpergerechte Möbel**

**In Hamburg werden zur Zeit alle Klassen 1 bis 10 mit einer Medienecke ausgestattet, zu der auch ein PC-Arbeitsplatz gehört. In diesem Zusammenhang stellt sich die Frage nach der Ausstattung mit geeignetem Mobiliar.**

Für Grundschulen besteht bisher ein Problem darin, ergonomisch passende PC-Möbel für Schülerinnen und Schüler zu beschaffen. In der Regel sind die im Handel erhältlichen PC-Tische auf die Bedürfnisse und die Größe von Erwachsenen hin konzipiert. Zwar sind viele Tische höhenverstellbar, jedoch erst ab einer für kleinere Kinder bereits zu hohen Ausgangsstellung. Es müssen immer wieder Provisorien entwickelt werden, damit Kinder am Computer arbeiten können. Hierbei sind viele Lehrerinnen und Lehrer zwar sehr erfinderisch, dennoch besteht jetzt ein besonderer Informations- und Handlungsbedarf.

Es sollten neben methodischen und didaktischen Überlegungen folgende Gegebenheiten bedacht werden:

- gesundheitsfördernde Arbeitsund Sitzhaltung der Schülerinnen und Schüler,
- die räumlichen Bedingungen im Klassenraum sowie
- die Möglichkeit, trotz Nutzung eines oder mehrerer PCs in Kommunikation zu bleiben.

Gerade bei Kindern ist sehr genau zu bedenken, welchen Belastungen die Wirbelsäule durch ständiges Sitzen ausgesetzt ist. Bei Kindern im Grundschulalter sind die Wirbelsäule und die sie umgebende Muskulatur noch sehr empfindlich. Eine Bewegungsbeeinträchtigung, wie sie durch langes Sitzen und schlecht angepasstes Mobiliar hervorgerufen wird, wirkt sich auf den gesamten Organismus aus.

Deshalb hat die Schule auch den Auftrag, die Vormittage so abwechslungsreich zu gestalten, dass Kinder in dieser Zeit nicht nur "stillsitzen" und zusätzlich besonders gut passendes Mobiliar bereit zu stellen. Denn gerade für die PC-Arbeitsplätze gilt, dass eine falsche Haltung recht schnell zu Ermüdung und Verspannungen führt.

Ein Bereich der diesjährigen "didacta" in Köln war der Ausstattung für das Arbeiten am PC gewidmet. Besonders interessant für Grundschulen war dabei folgende Lösung:

In Zusammenarbeit mit Lehrerinnen und Lehrern wurde in Dänemark ein Programm entwickelt, das besonderen Wert auf die Bedürfnisse von Grundschulkindern legt und auch veränderte flexible Arbeitsformen im Rahmen eines Unterrichts mit neuen Medien berücksichtigt: das SIS-abc-Möbelprogramm.

Bei diesem Programm sind Tische und Stühle stabil und nach ergonomischen Gesichtspunkten geformt. Gleichzeitig wird die Möglichkeit für eine schnelle Veränderung der Raumsituation durch angebrachte Rollen berücksichtigt.

Die für Kinder entwickelten PC-Tische sind bereits ab 57 cm höhenverstellbar, d.h. benutzbar von Kindern in der 1. Klasse bis zu Erwachsenen. Auffällig ist bei einigen Tischen eine Herzform. Dadurch sind sie besonders gut in Raumecken aufzustellen und nehmen trotz ihrer Tiefe wenig Platz ein.

Durch eine Einbuchtung an der vorderen Tischkante wird erreicht, dass die Arme eine gute Auflagefläche für das Arbeiten mit der Maus haben. Gleichzeitig bleibt die Oberfläche tief genug, so dass die Kinder ihre Arme auch vor der Tastatur auf den Tisch legen können. Damit wird gewährleistet, dass weder Arme noch Hände und Gelenke der Kinder zu schnell ermüden.

Die dazugehörigen Stühle haben

eine bewegliche Sitzfläche. Dadurch wird erreicht, dass die Schülerinnen und Schüler sich nicht beim Sitzen in einer starren Haltung verkrampfen, sondern ständig ihre Sitzposition variieren können und so die Wirbelsäule entlasten. Gleichzeitig wird eine bessere Durchblutung gewährleistet.

Das Prinzip funktioniert ähnlich wie bei den Sitzbällen, die ebenfalls dem natürlichen Drang nach Bewegung nicht entgegen stehen und einen häufigen Wechsel der Sitzposition unterstützen. Die Stühle bieten allerdings zusätzlich die Möglichkeit, sich entspannt anzulehnen.

Die Schule Rellinger Straße hat nach einer Testphase inzwischen für jede Medienecke einen Herztisch und einen Hocker bestellt und in den Klassen aufgebaut. Es fällt den Kindern leicht, die passende Arbeitshöhe selbständig nach ihren Köpermaßen einzustellen. Anfänglich gehegte Befürchtungen, dass ständig Tisch oder Hocker in Bewegung sind, haben sich nicht bestätigt. Die Kinder gehen in der Regel besonders sorgfältig mit diesem Mobiliar um, da es ihnen auch optisch sehr gefällt – ihren Lehrerinnen und Lehrern übrigens auch.

Preisgünstig sind diese Möbel allerdings nicht. Doch erhalten Schulen vom Amt für Verwaltung der BSJB (Referat V 141) einen Zuschuss in Höhe von rund DM 700 für die Einrichtung eines PC-Arbeitsplatzes im Rahmen einer Medienecke. Ansprechpartner: Herr Wawrzyn, Tel. 42863-2235 oder Frau Göttsche-Leven, Tel. 42863-2234

> *Conni Kastel, Lehrerin an der Grundschule Rellinger Straße*

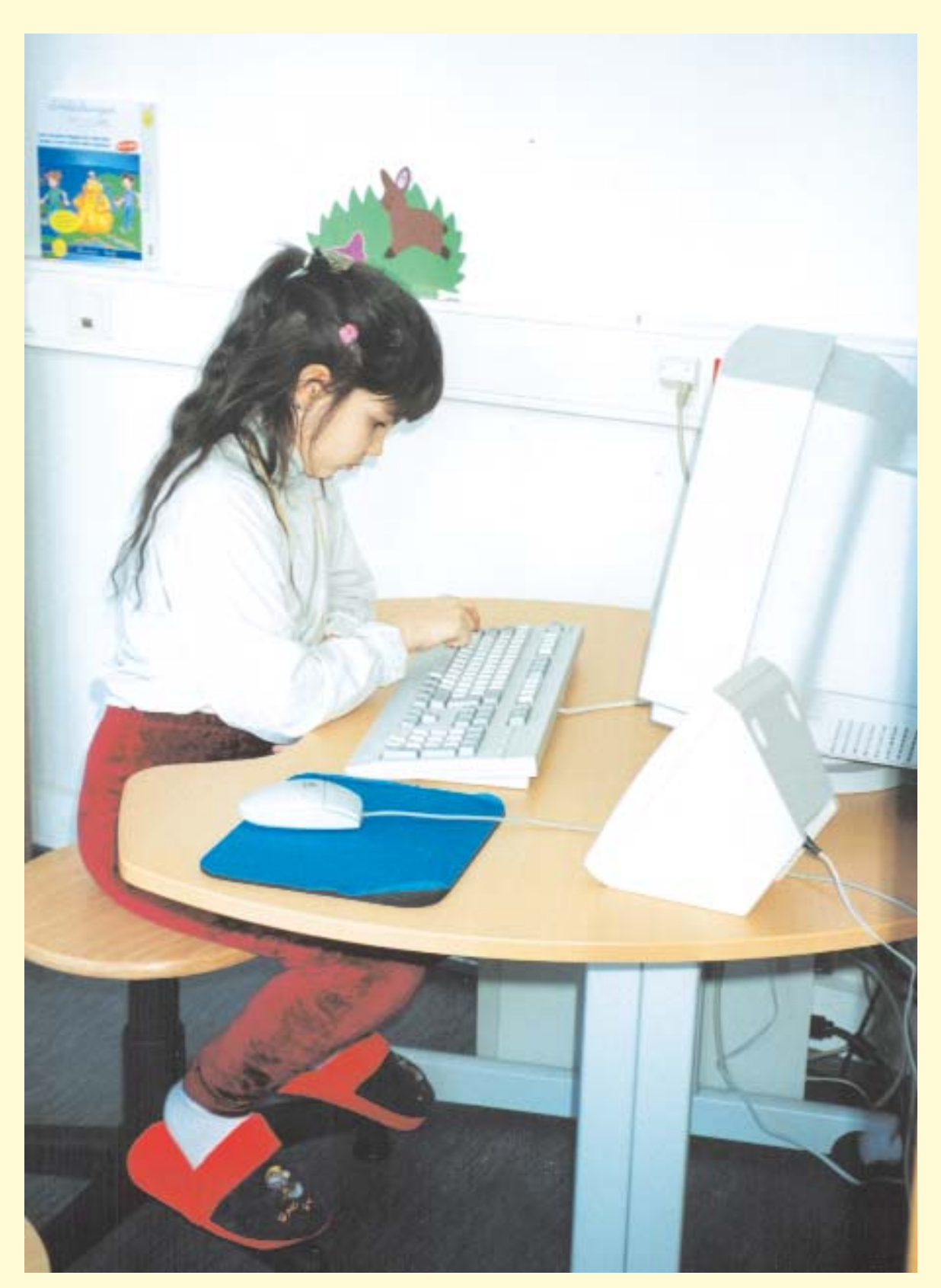

Genauere Informationen über das SIS-abc-Möbelprogramm sind einzuholen bei der deutschen Vertretung Firma CBS Schulausstattung und Möbel GmbH, Rosenstraße 5, 24796 Bredenbek, e-Mail: CBS-Bredenbek@t-online.de, www.CBS-Bredenbek.de

### **Ihre Erfahrung ist uns wichtig**

### **Sie interessiert, was in anderen Schulen läuft?**

### **Andere Schule interessieren sich für Sie!**

"Neues Lernen mit Medien" möchte aus allen Schulen berichten - über Projekte und Vorhaben, über Interessantes und Alltägliches, über Schwierigkeiten und Lösungen. Schreiben Sie über Ihren Unterricht. Oder rufen Sie an, und eine Reporterin aus der Redaktion "Neues Lernen mit Medien" kommt zu Ihnen.

Ihre Erfahrungen sind uns wichtig! Wir freuen uns auf Ihren Anruf unter Tel. 040/42863 2078, Ihr Fax unter 040/428634035 oder Ihre E-Mail: Ronald.Bleckwedel@bsjb.hamburg.de

### **Leserbriefe sind gefragt!**

Ihre Meinung ist uns wichtig! Ihre Zuschriften richten Sie bitte an: Amt für Schule, z. H. Ronald Bleckwedel Hamburger Straße 31, 22083 Hamburg

### **So geht es weiter**

### **Der Ausblick auf "Neues Lernen mit Medien" 2/2000**

#### **Berichte aus den Schulen:**

- Was läuft in der Sekundarstufe? "Neues Lernen mit Medien" präsentiert Projekte aus verschiedenen Schulformen
- Lehren und Lernen mit Notebooks das SEMIK-Projekt
- Lehrerinnen und Lehrer im Interview: Kritische Betrachtungen über den Einsatz von neuen Medien im Unterricht
- Ein Computer vom Antrag bis ins Klassenzimmer. Was dauert wie lange?

#### **Aus dem Amt für Schule:**

Verändern neue Medien den Unterricht und die Lehrerrolle? "Neues Lernen mit Medien" fragt Expertinnen und Experten aus der Abteilung für Unterrichtsgestaltung und -entwicklung, aus der Schulaufsicht und -beratung, aus der Aus- und Weiterbildung und aus der Forschung.

Jede Menge Tipps finden Sie in der Rubrik **Rat & Tat**: Literatur- und Softwaretipps, Fortbildungsangebote und Internet-Links

### **Impressum**

#### **Herausgeber:**

Behörde für Schule, Jugend und Berufsbildung – Amt für Schule, Projekt "Lernen mit neuen Medien"

#### **Redaktion:**

Ronald Bleckwedel (verantwortlich), Wolfgang Bock, Christiane Bröker, Andreas Kuschnereit, Dorothea Schuller, Michael Vallendor, Yvonne Vockerodt

**Fotos:** Hanno Kiehl, Christa Kujath (S. 24)

**Layout:** Lange&Partner Hamburg

**Druck:** Media Print, Westerrönfeld

Hamburg, Mai 2000